### ФЕДЕРАЛЬНОЕ АГЕНТСТВО ЖЕЛЕЗНОДОРОЖНОГО ТРАНСПОРТА

Федеральное государственное бюджетное образовательное учреждение высшего образования «Иркутский государственный университет путей сообщения» **Красноярский институт железнодорожного транспорта**  – филиал Федерального государственного бюджетного образовательного учреждения

 высшего образования «Иркутский государственный университет путей сообщения» (КрИЖТ ИрГУПС)

> УТВЕРЖДЕНА приказ и.о. ректора от «17» июня 2022 г. № 78

# **Б1.О.32 Метрология, стандартизация и сертификация**

рабочая программа дисциплины

Направление подготовки – 23.03.03 Эксплуатация транспортно-технологических машин и комплексов

Профиль – Управление эксплуатацией, техническим обслуживанием и ремонтом электроподвижного состава

Квалификация выпускника – бакалавр

Форма и срок обучения – 5 лет заочная форма

Кафедра-разработчик программы – Эксплуатация железных дорог

Общая трудоемкость в з.е. – 3 Часов по учебному плану (УП) – 108 Формы промежуточной аттестации на курсах

заочная форма обучения: зачет 4 курс

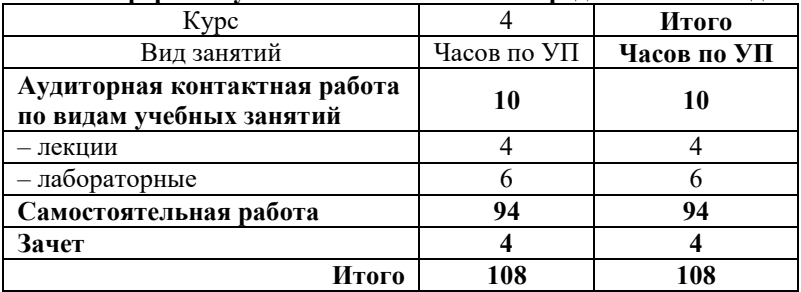

#### **Заочная форма обучения Распределение часов дисциплины по курсам**

## КРАСНОЯРСК

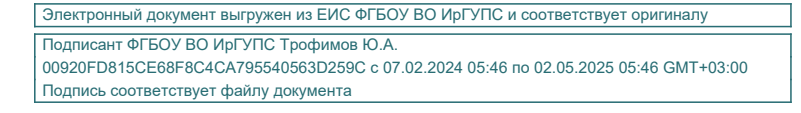

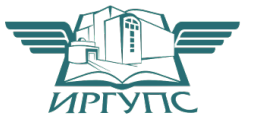

Рабочая программа дисциплины разработана в соответствии с федеральным государственным образов Рабочая программа дисциплины разработана в соответствии с федеральным государственным образовательным стандартом высшего образования – бакалавриат по направлению подготовки 23.03.03 Эксплуатация транспортно-технологических машин и комплексов (уровень бакалавриата), утверждённым приказом Минобрнауки России от 07 августа 2020 года № 916.

Программу составил: ст. преподаватель В.А. Пискунова к.т.н., ст.преподаватель Т.В. Волчек

Рабочая программа рассмотрена и одобрена для использования в учебном процессе на заседании кафедры «Эксплуатация железных дорог», протокол от «12» апреля 2022 г. № 8.

И.о. зав. кафедрой, канд. техн. наук и полно по полно по полно по полно по полно по полно по по по по по по по

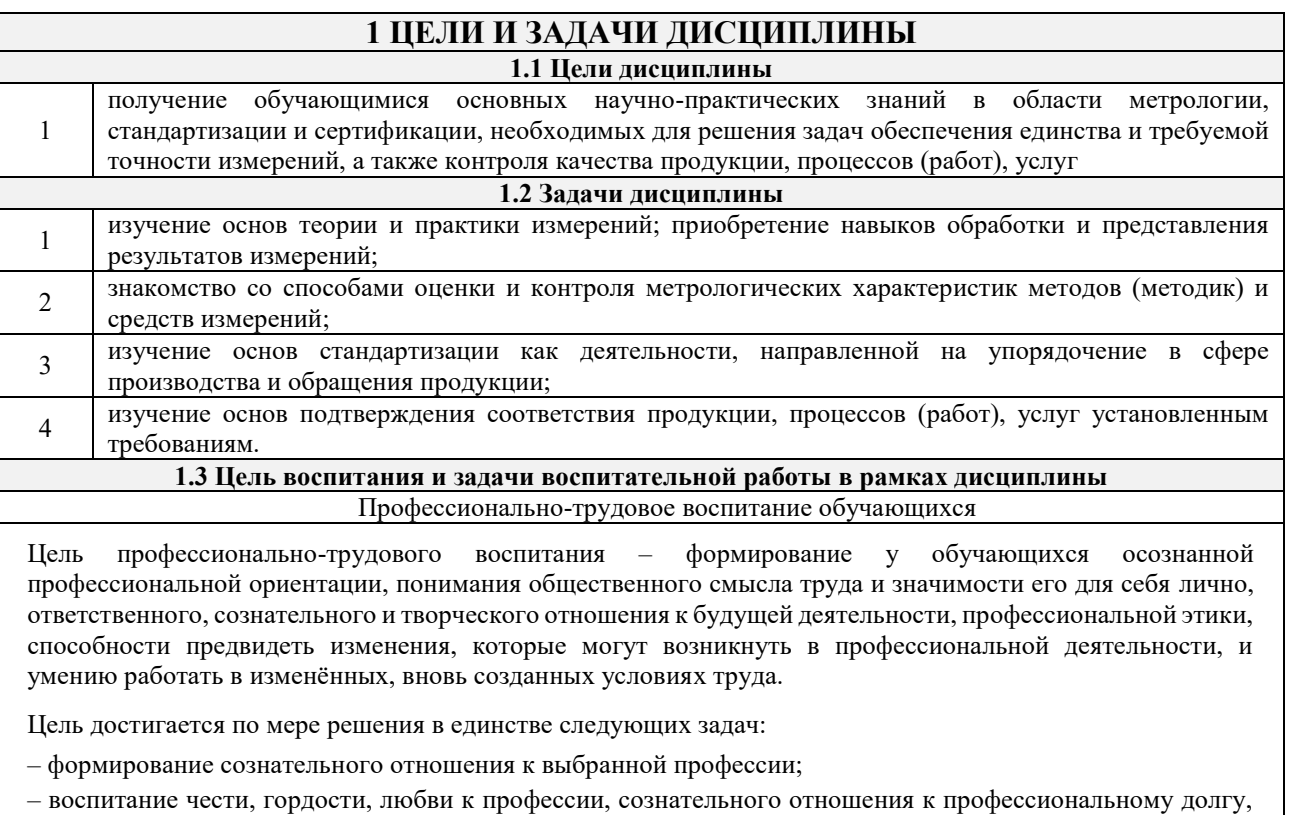

понимаемому как личная ответственность и обязанность;

– формирование психологии профессионала;

– формирование профессиональной культуры, этики профессионального общения;

– формирование социальной компетентности и другие задачи, связанные с имиджем профессии и авторитетом транспортной отрасли

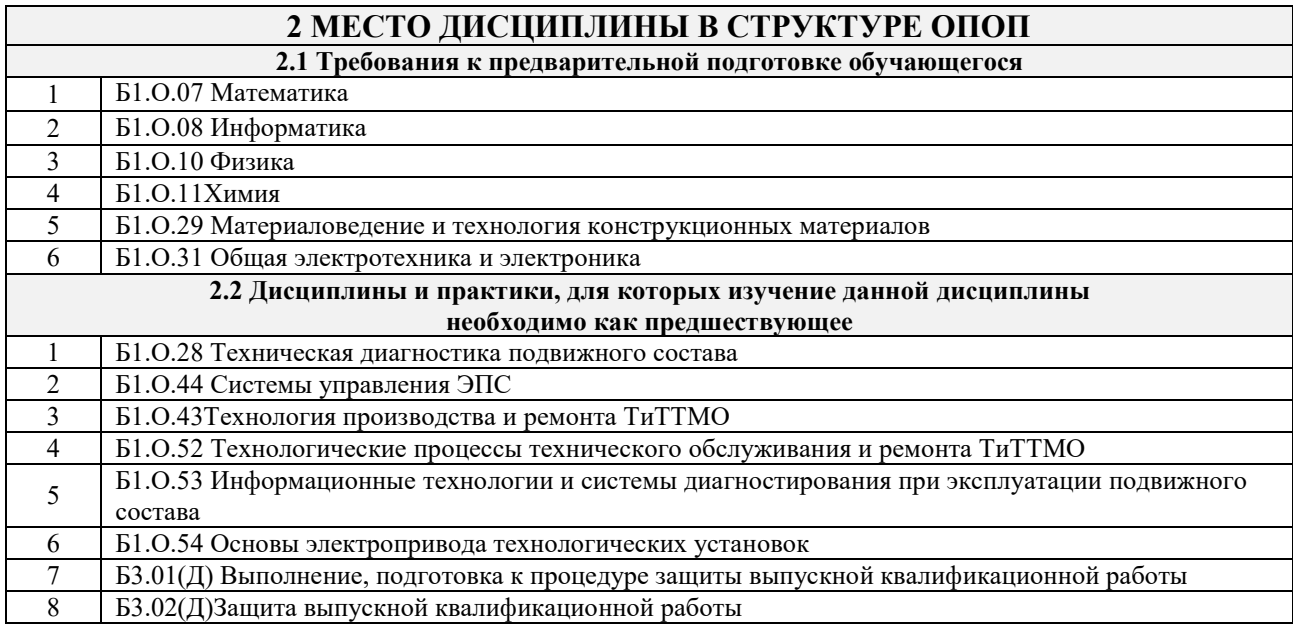

## **3 ПЛАНИРУЕМЫЕ РЕЗУЛЬТАТЫ ОБУЧЕНИЯ ПО ДИСЦИПЛИНЕ, СООТНЕСЕННЫЕ С ТРЕБОВАНИЯМИ К РЕЗУЛЬТАТАМ ОСВОЕНИЯ ОБРАЗОВАТЕЛЬНОЙ ПРОГРАММЫ**

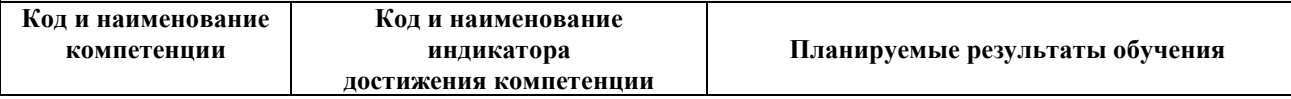

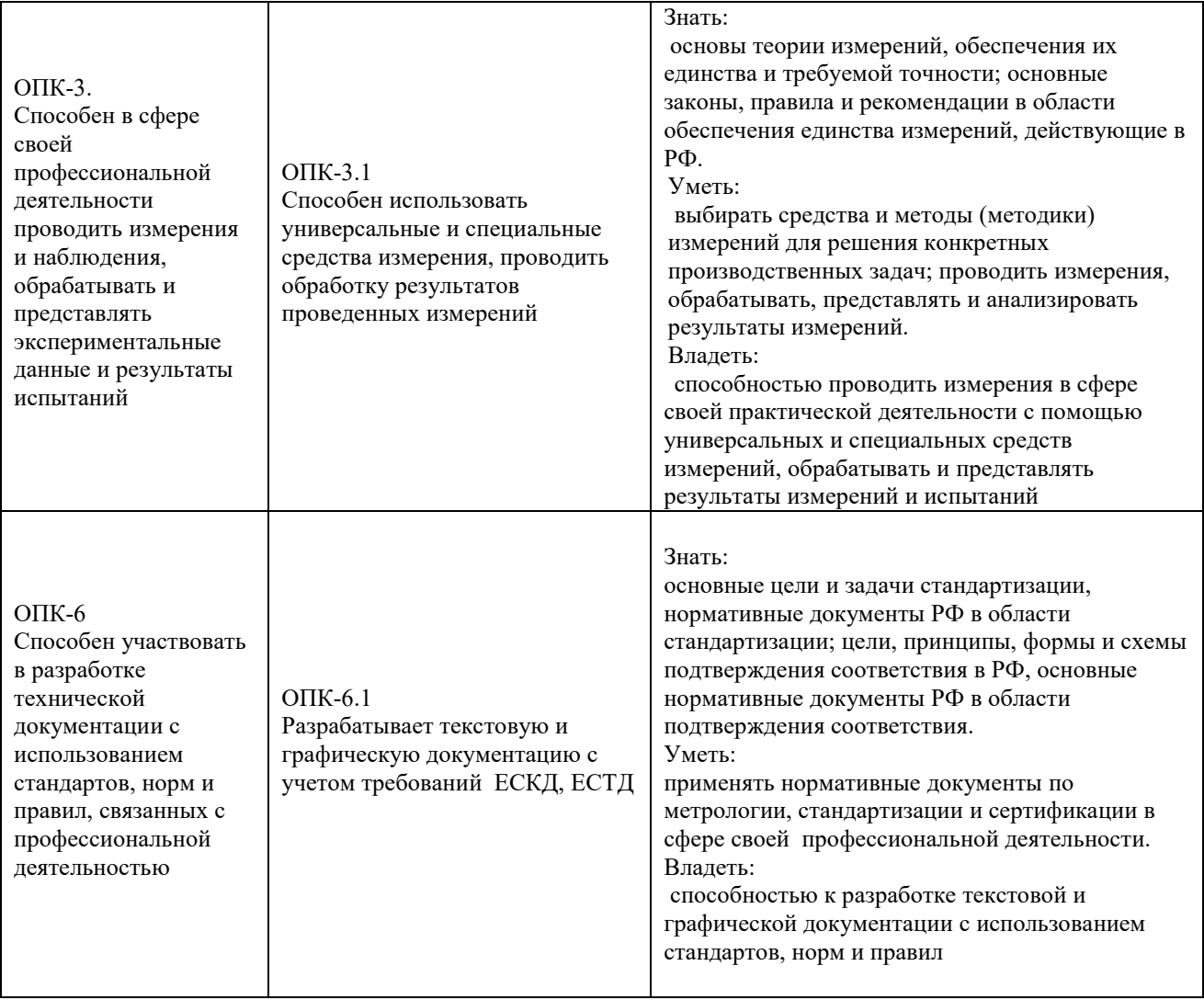

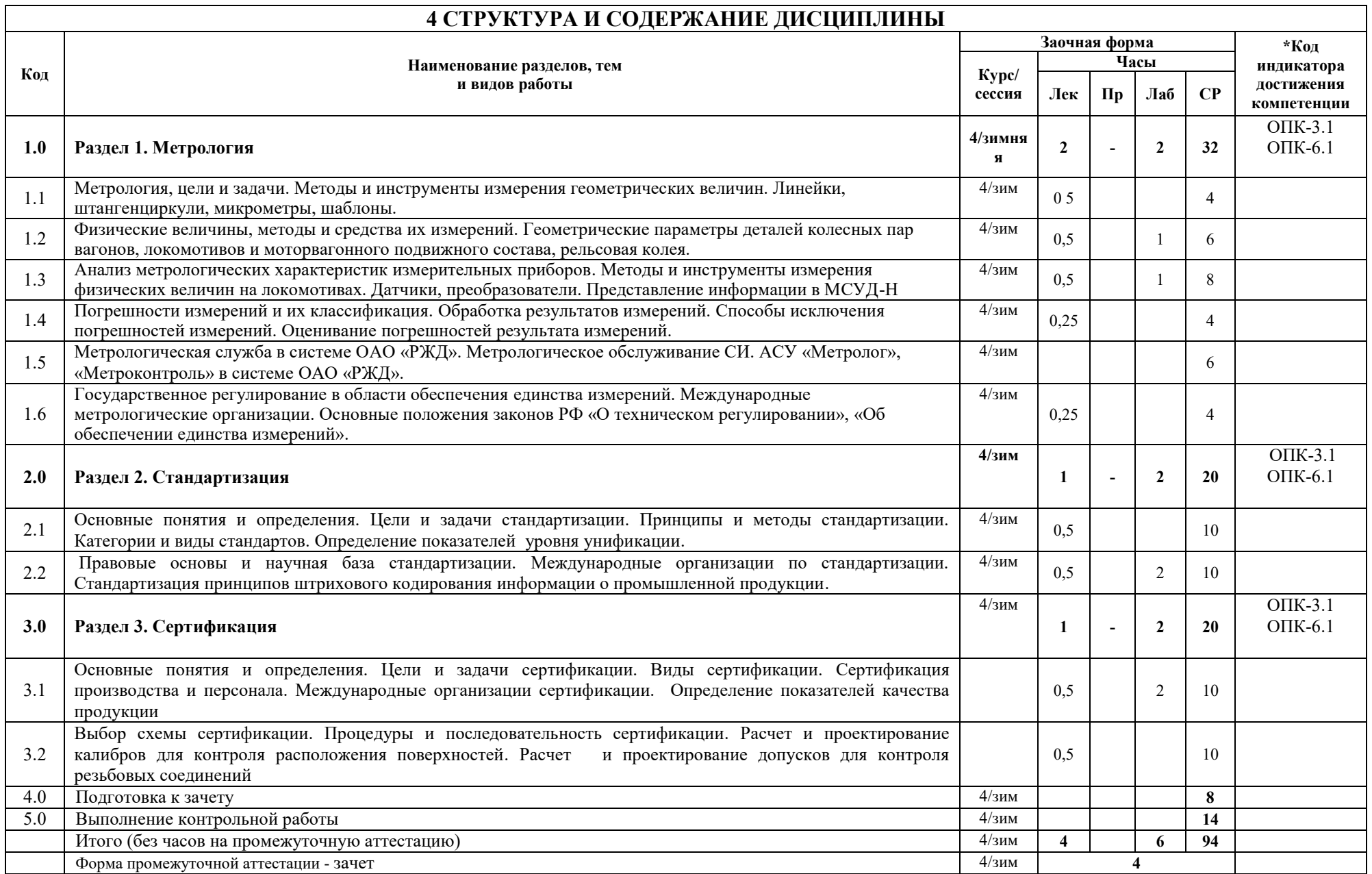

### **5 ФОНД ОЦЕНОЧНЫХ СРЕДСТВ ДЛЯ ПРОВЕДЕНИЯ ТЕКУЩЕГО КОНТРОЛЯ УСПЕВАЕМОСТИ И ПРОМЕЖУТОЧНОЙ АТТЕСТАЦИИ ОБУЧАЮЩИХСЯ ПО ДИСЦИПЛИНЕ**

Фонд оценочных средств для проведения текущего контроля успеваемости и промежуточной аттестации по дисциплине: оформлен в виде приложения № 1 к рабочей программе дисциплины и размещен в электронной информационно-образовательной среде Университета, доступной обучающемуся через его личный кабинет

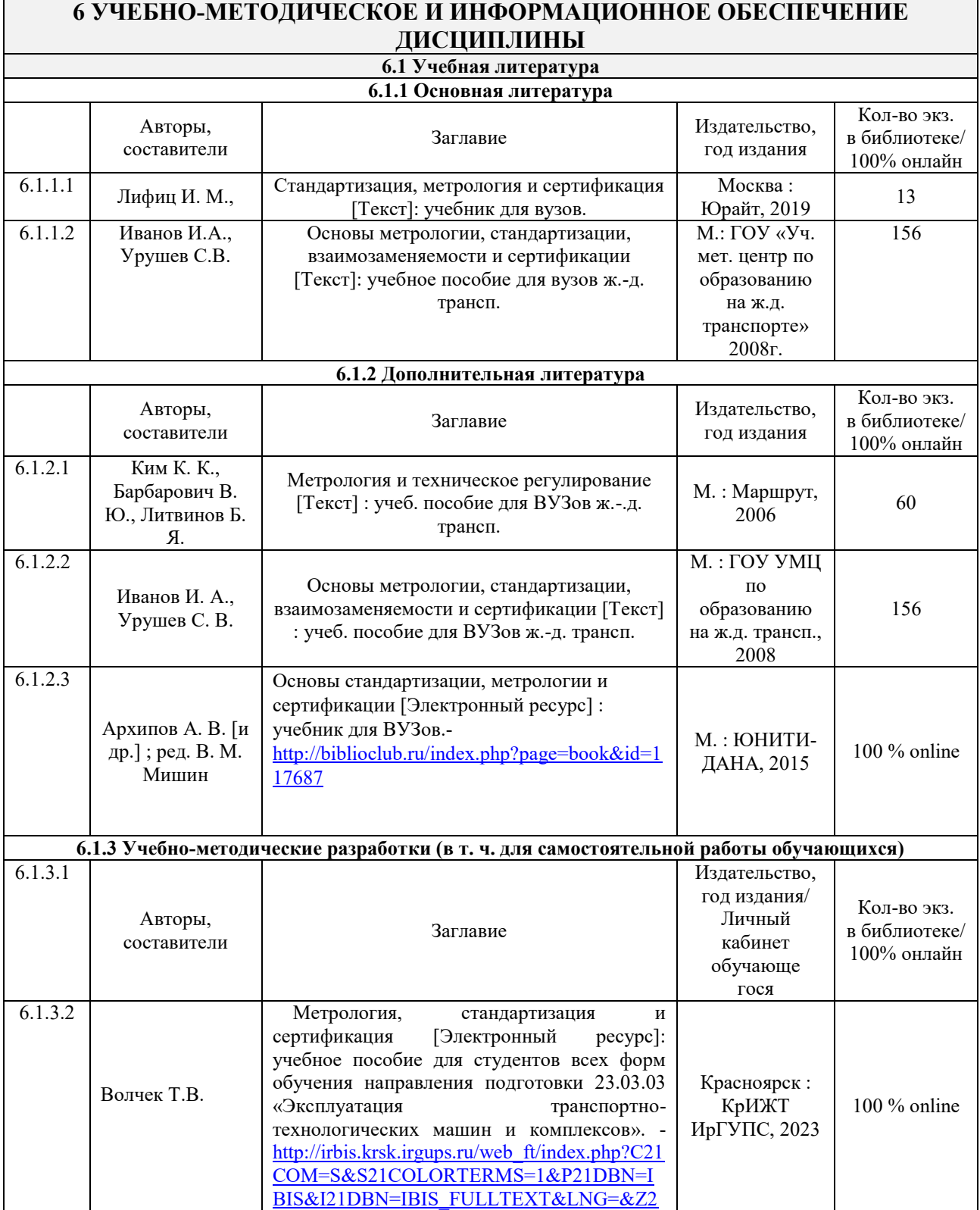

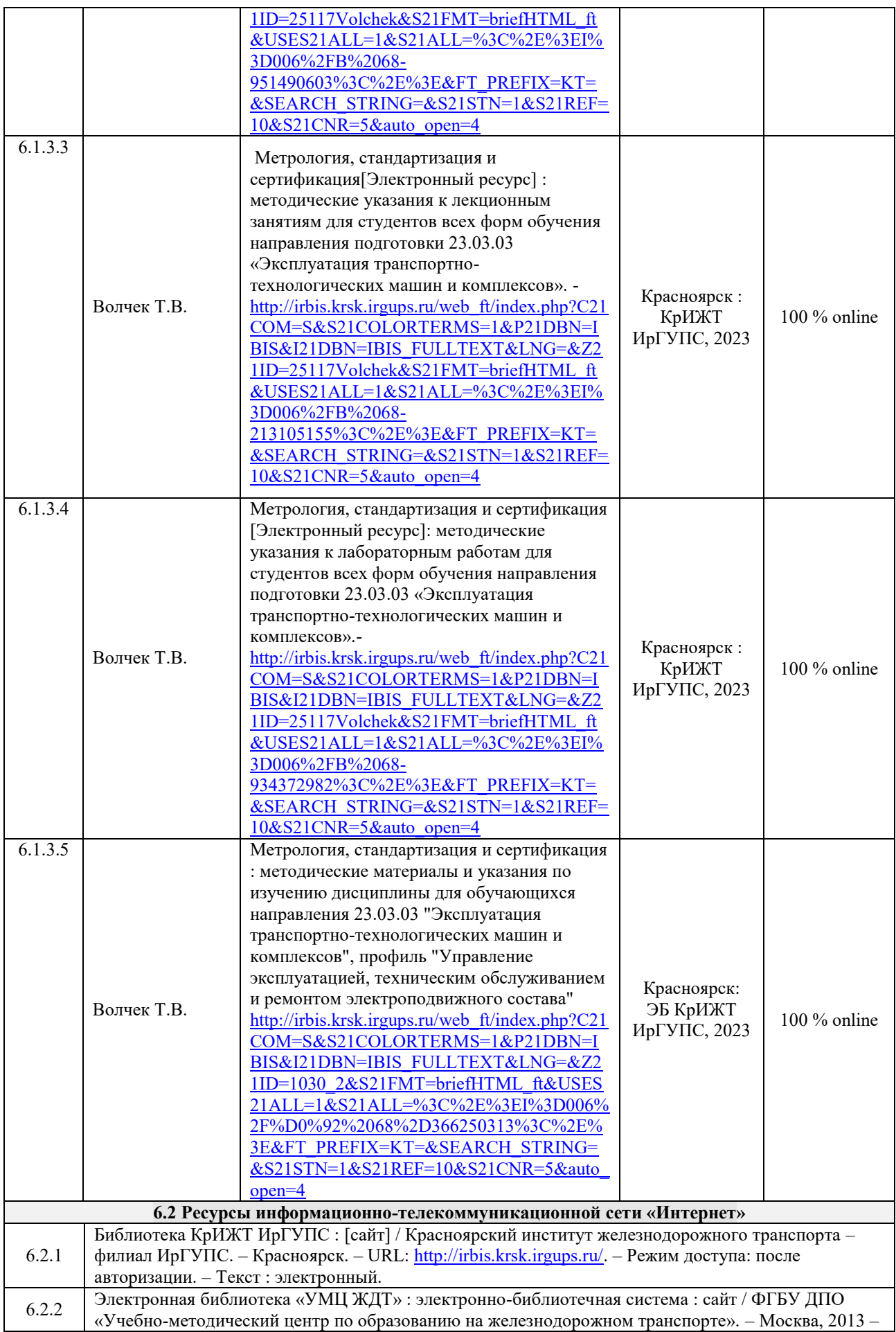

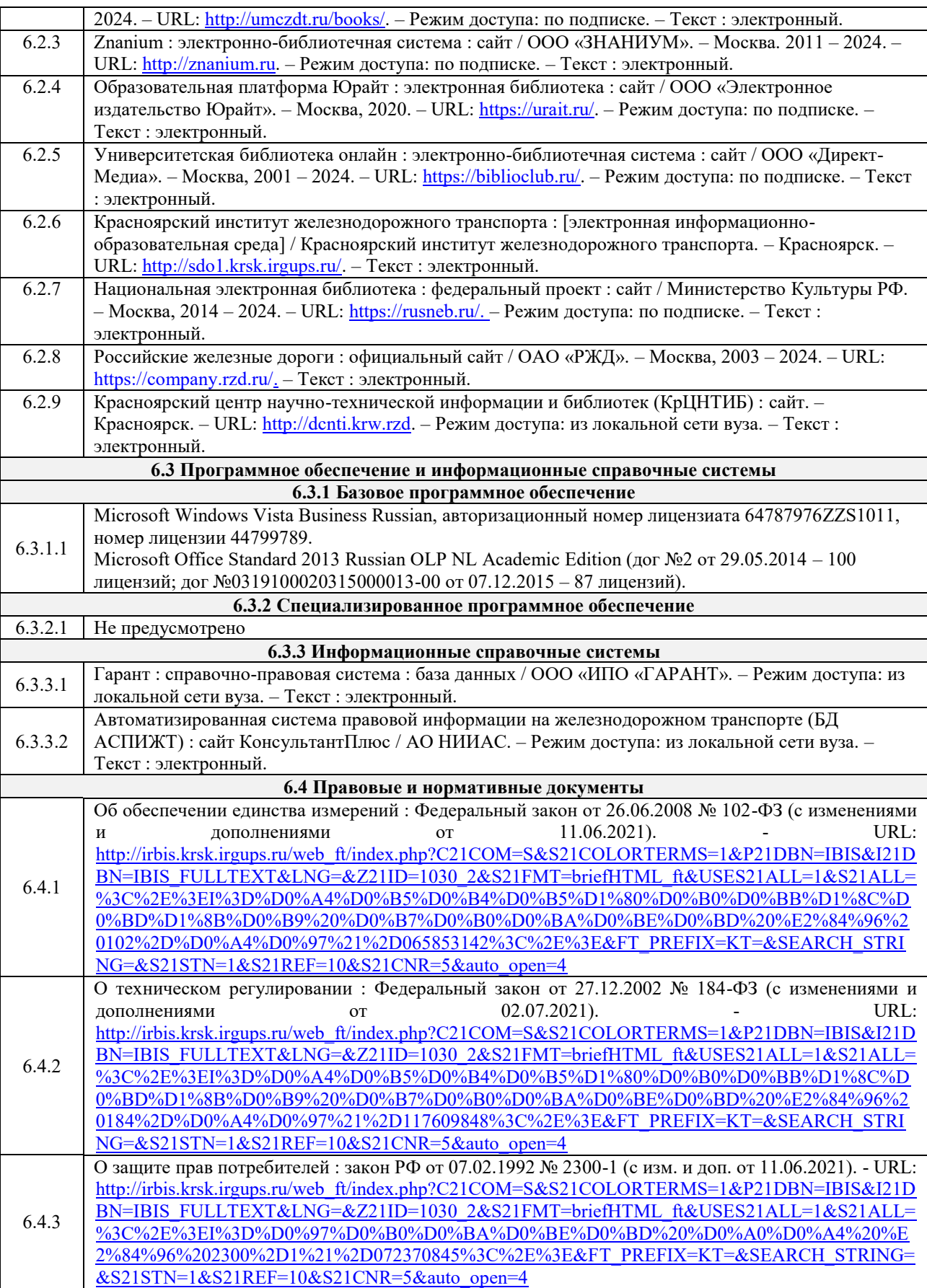

## **7 ОПИСАНИЕ МАТЕРИАЛЬНО-ТЕХНИЧЕСКОЙ БАЗЫ, НЕОБХОДИМОЙ ДЛЯ ОСУЩЕСТВЛЕНИЯ УЧЕБНОГО ПРОЦЕССА ПО ДИСЦИПЛИНЕ**

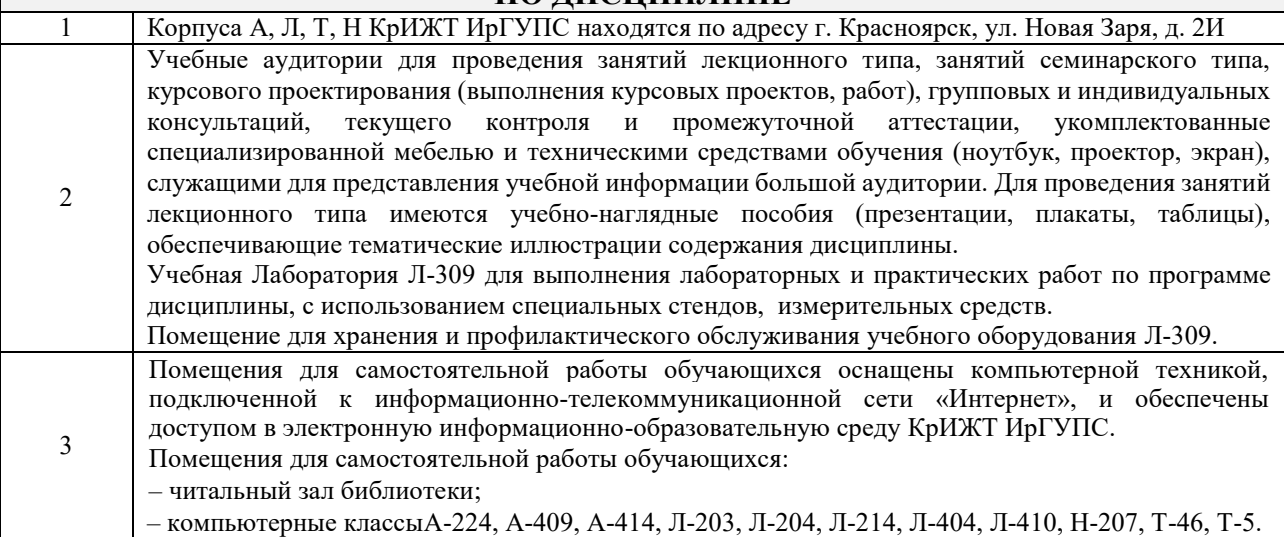

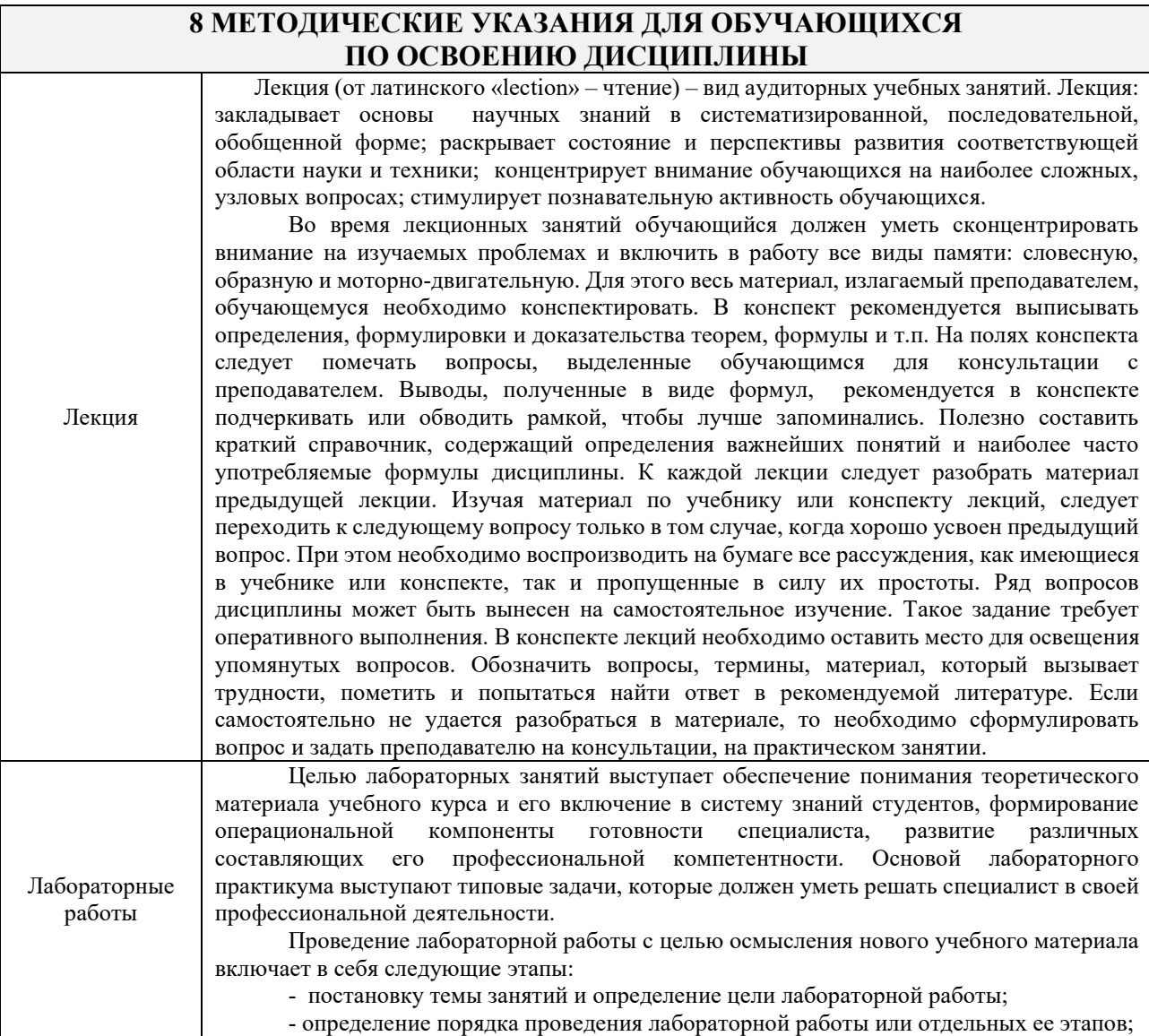

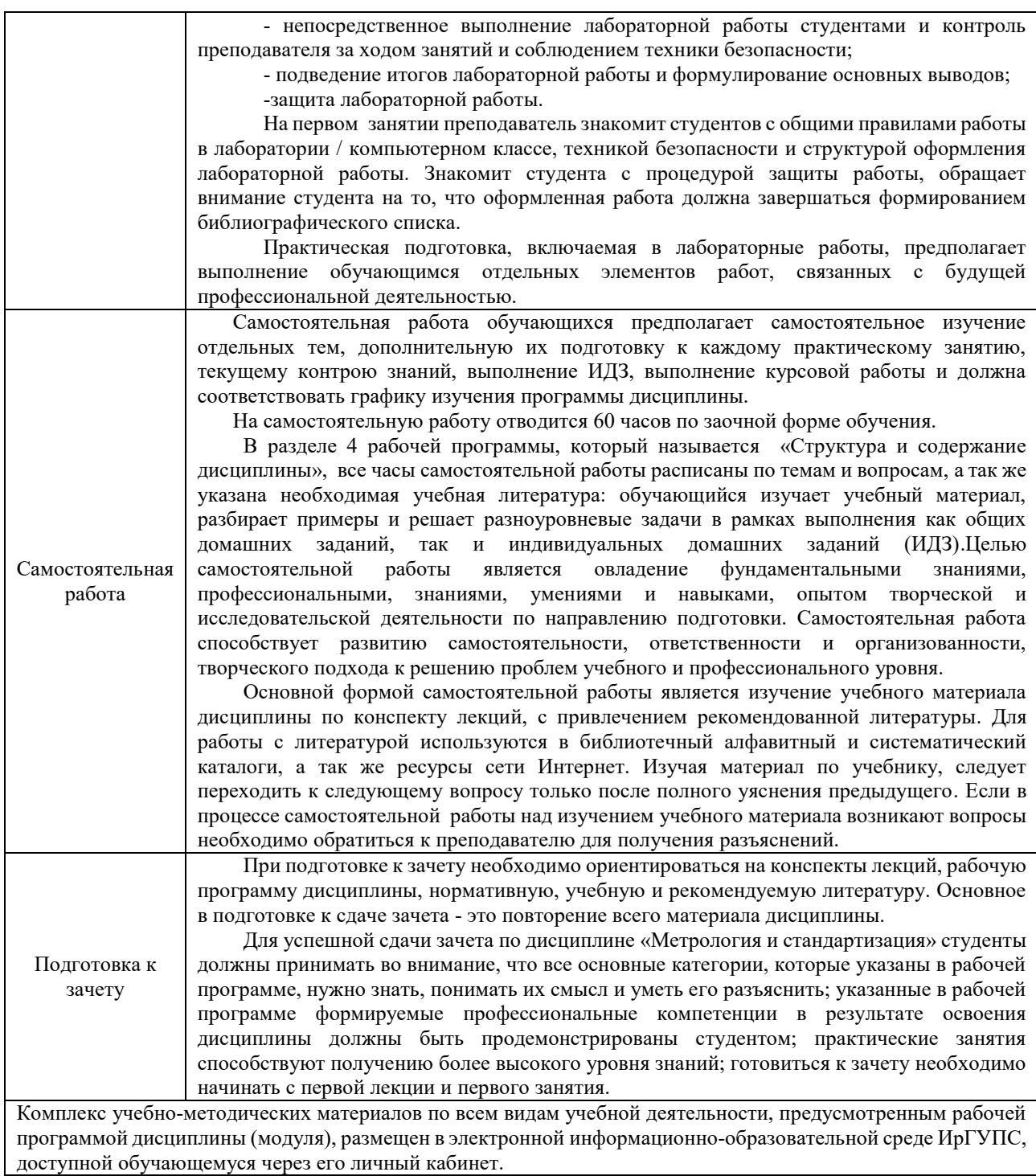

**Приложение 1 к рабочей программе Б1.О.32 Метрология, стандартизация и сертификация**

# **ФОНД ОЦЕНОЧНЫХ СРЕДСТВ**

# **для проведения текущего контроля успеваемости и промежуточной аттестации по дисциплине Б1.О.32 Метрология, стандартизация и сертификация**

Фонд оценочных средств (ФОС) является составной частью нормативнометодического обеспечения системы оценки качества освоения обучающимися образовательной программы.

Фонд оценочных средств предназначен для использования обучающимися, преподавателями, администрацией Университета, а также сторонними образовательными организациями для оценивания качества освоения образовательной программы и уровня сформированности компетенций у обучающихся.

Задачами ФОС являются:

– оценка достижений обучающихся в процессе изучения дисциплины;

– обеспечение соответствия результатов обучения задачам будущей профессиональной деятельности через совершенствование традиционных и внедрение инновационных методов обучения в образовательный процесс;

– самоподготовка и самоконтроль обучающихся в процессе обучения.

Фонд оценочных средств сформирован на основе ключевых принципов оценивания: валидность, надежность, объективность, эффективность.

Для оценки уровня сформированности компетенций используется трехуровневая система:

– минимальный уровень освоения, обязательный для всех обучающихся по завершению освоения образовательной программы; дает общее представление о виде деятельности, основных закономерностях функционирования объектов профессиональной деятельности, методов и алгоритмов решения практических задач;

– базовый уровень освоения, превышение минимальных характеристик сформированности компетенций; позволяет решать типовые задачи, принимать профессиональные и управленческие решения по известным алгоритмам, правилам и методикам;

– высокий уровень освоения, максимально возможная выраженность характеристик компетенций; предполагает готовность решать практические задачи повышенной сложности, нетиповые задачи, принимать профессиональные и управленческие решения в условиях неполной определенности, при недостаточном документальном, нормативном и методическом обеспечении.

## **2. Перечень компетенций, в формировании которых участвует дисциплина.**

## **Программа контрольно-оценочных мероприятий. Показатели оценивания компетенций, критерии оценки**

Дисциплина Метрология, стандартизация и сертификация участвует в формировании компетенций:

ОПК-3

Способен в сфере своей профессиональной деятельности проводить измерения и наблюдения, обрабатывать и представлять экспериментальные данные и результаты испытаний

ОПК-6

Способен участвовать в разработке технической документации с использованием стандартов, норм и правил, связанных с профессиональной деятельностью

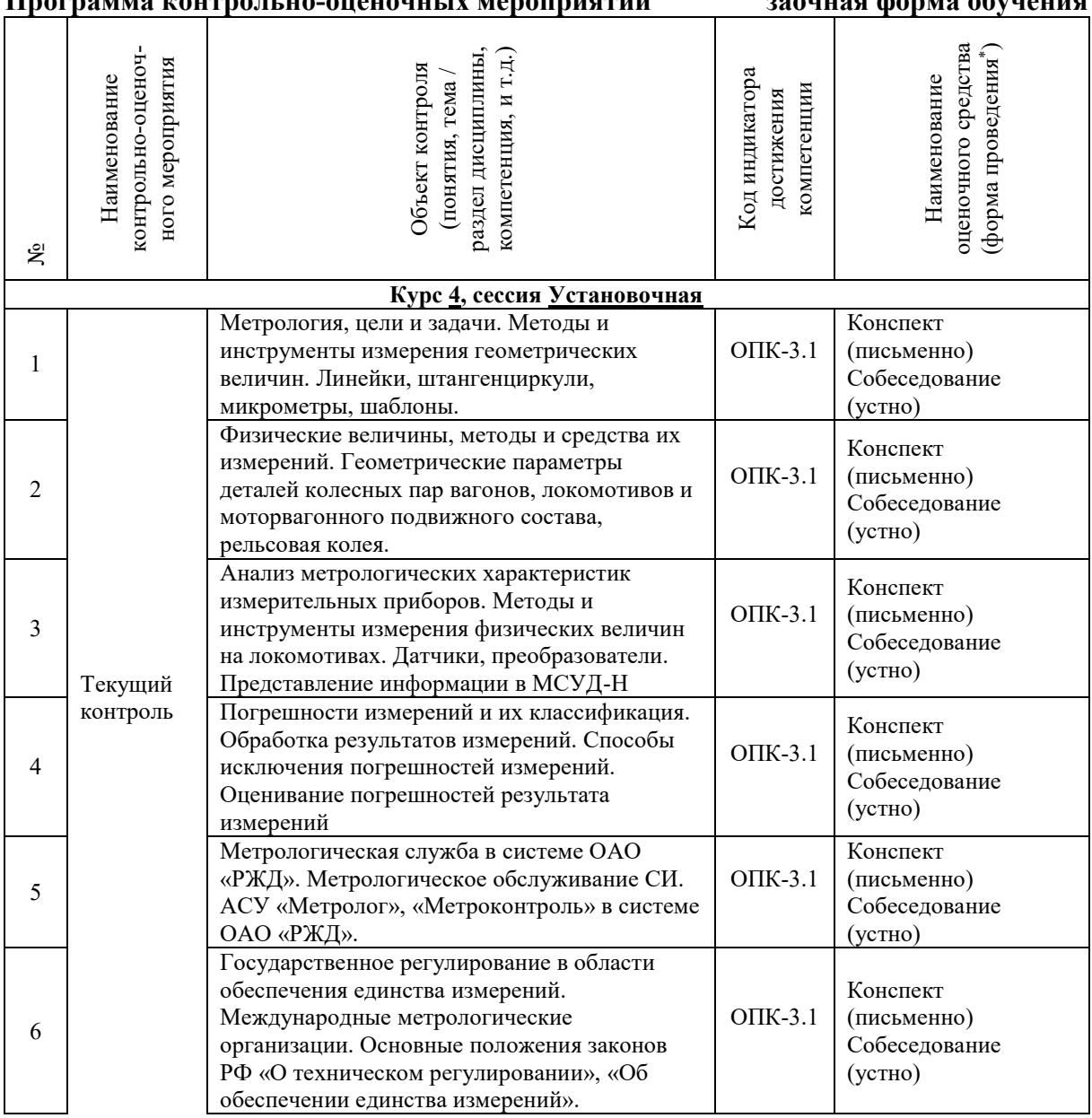

# **Программа контрольно-оценочных мероприятий заочная форма обучения**

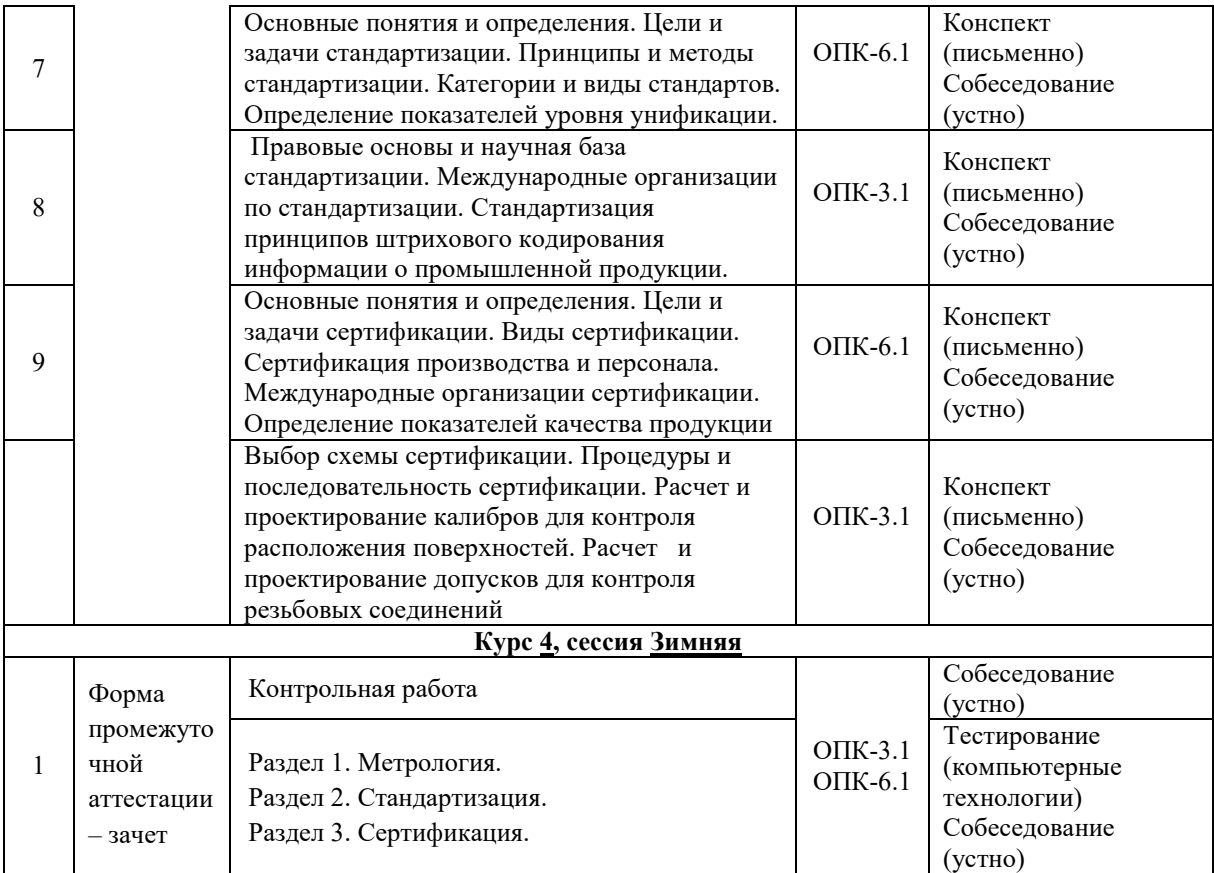

## **2 Описание показателей и критериев оценивания компетенций на различных этапах их формирования, описание шкал оценивания**

Контроль качества освоения дисциплины включает в себя текущий контроль успеваемости и промежуточную аттестацию. Текущий контроль успеваемости и промежуточная аттестация обучающихся проводятся в целях установления соответствия достижений обучающихся поэтапным требованиям образовательной программы к результатам обучения и формирования компетенций.

Текущий контроль успеваемости – основной вид систематической проверки знаний, умений, навыков обучающихся. Задача текущего контроля – оперативное и регулярное управление учебной деятельностью обучающихся на основе обратной связи и корректировки. Результаты оценивания учитываются в виде средней оценки при проведении промежуточной аттестации.

Для оценивания результатов обучения используется четырехбалльная шкала: «отлично», «хорошо», «удовлетворительно», «неудовлетворительно» и/или двухбалльная шкала: «зачтено», «не зачтено».

Перечень оценочных средств, используемых для оценивания компетенций на различных этапах их формирования, а также краткая характеристика этих средств приведены в таблице

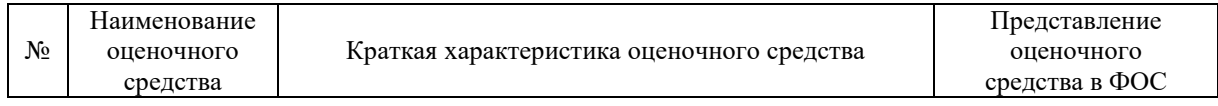

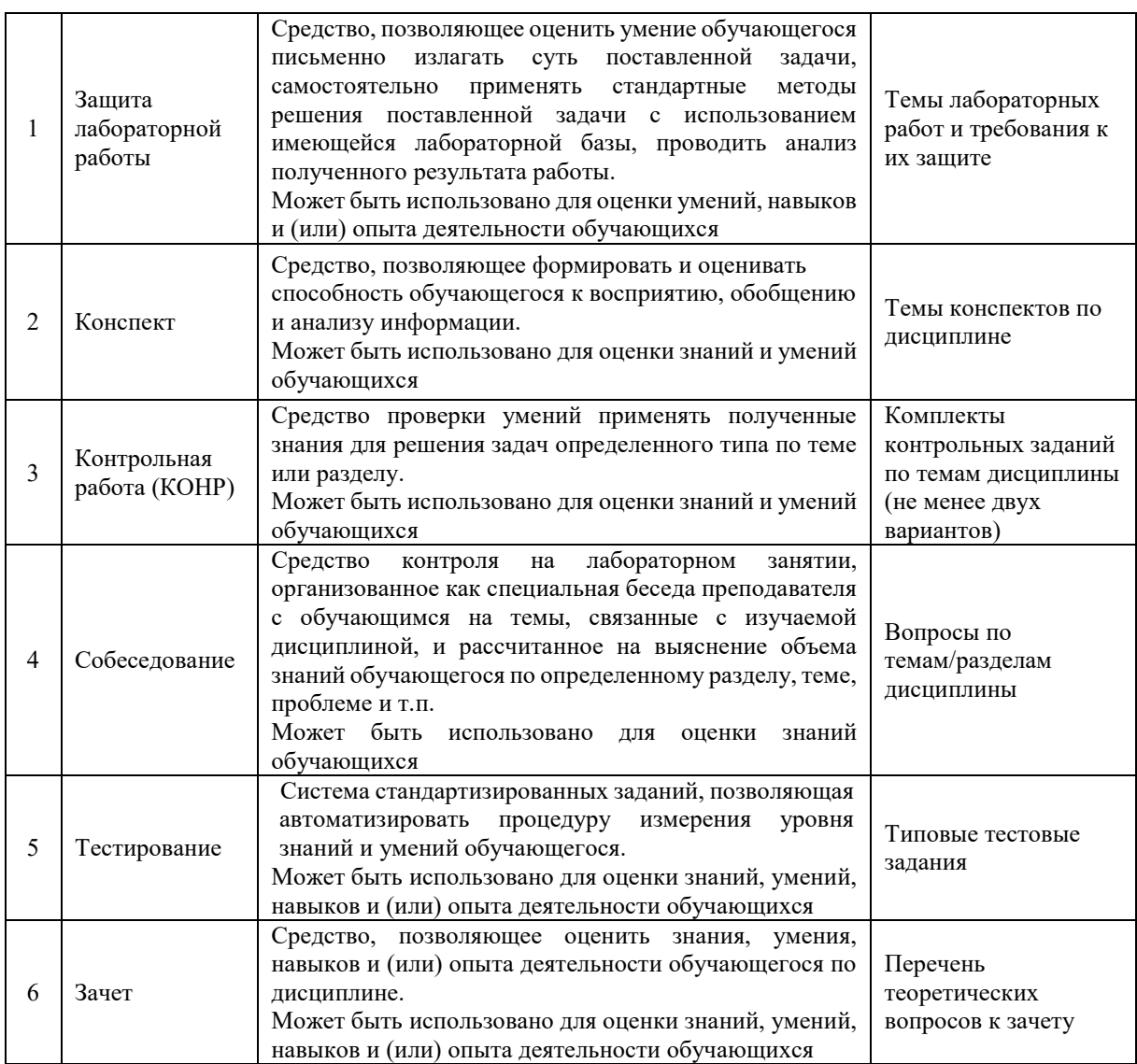

## **Критерии и шкалы оценивания компетенций в результате изучения дисциплины при проведении промежуточной аттестации в форме зачета. Шкала оценивания уровня освоения компетенций**

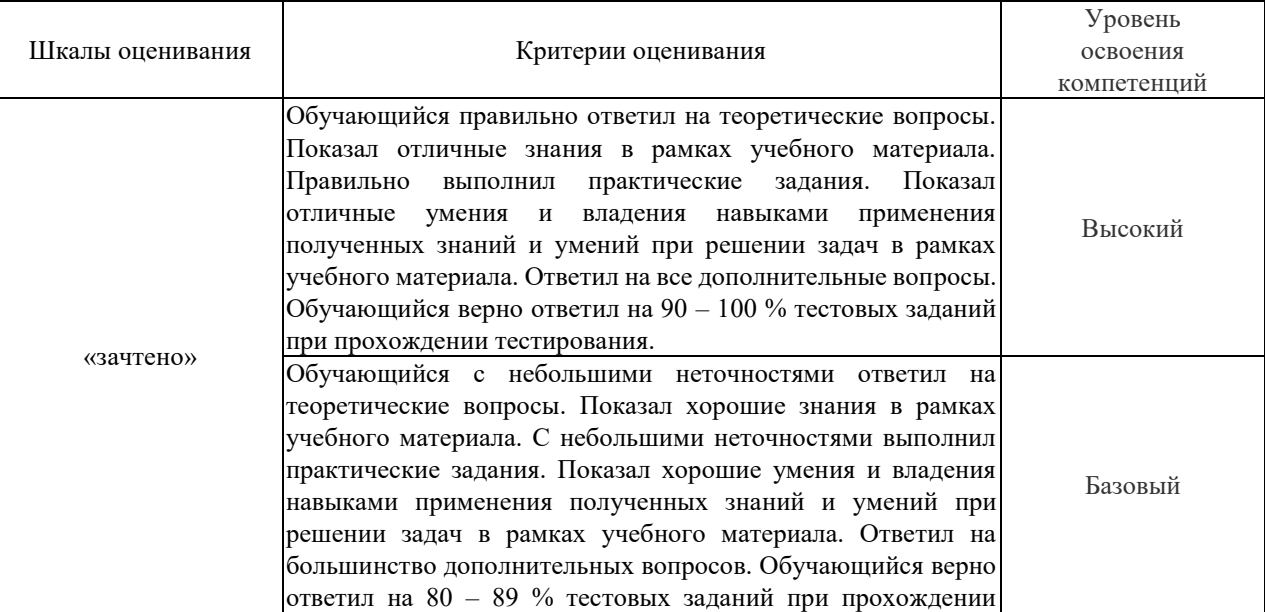

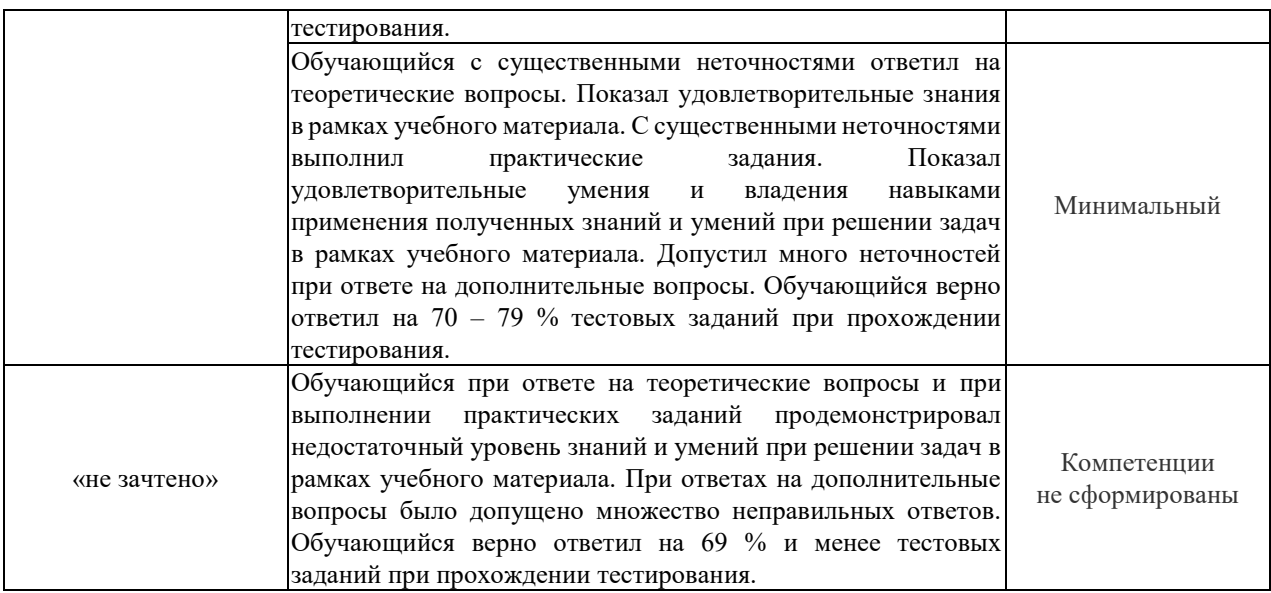

## **Критерии и шкалы оценивания компетенций в текущем контроле**

## Критерии и шкала оценивания конспекта лекций/темы

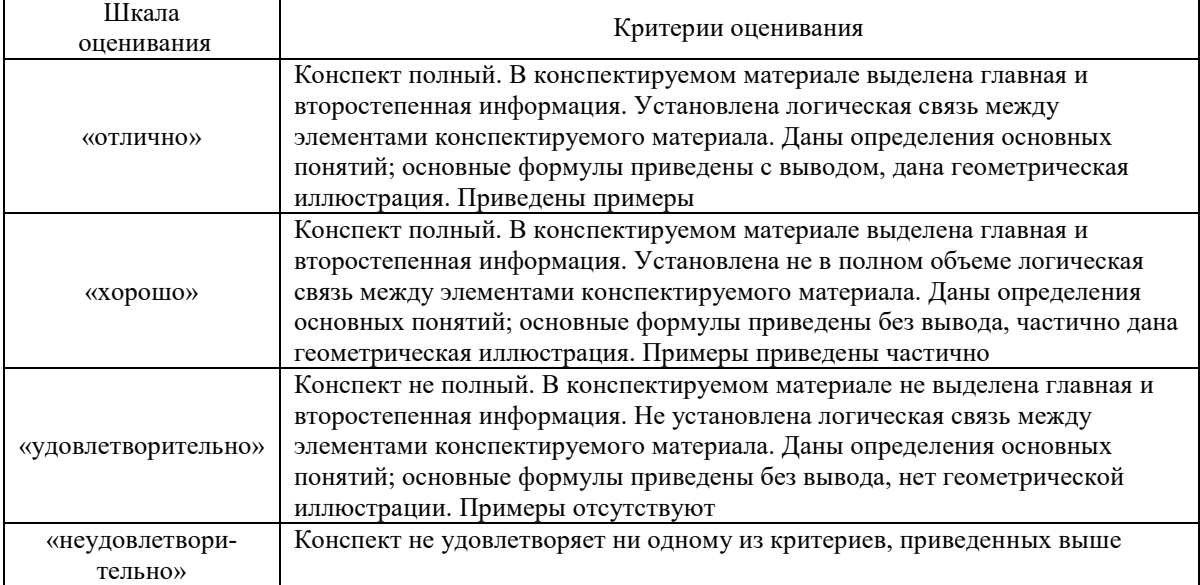

## Критерии и шкала оценивания собеседования

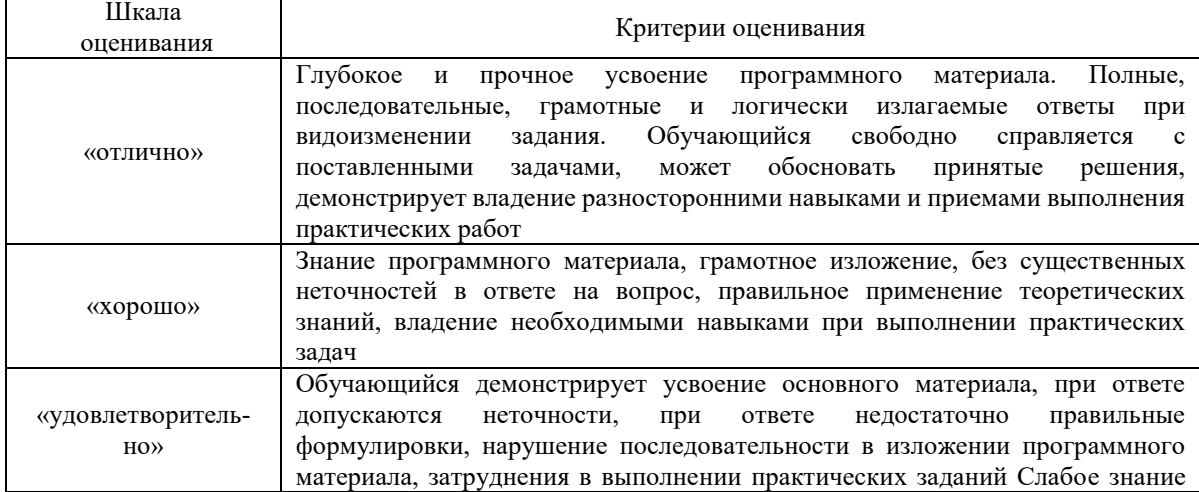

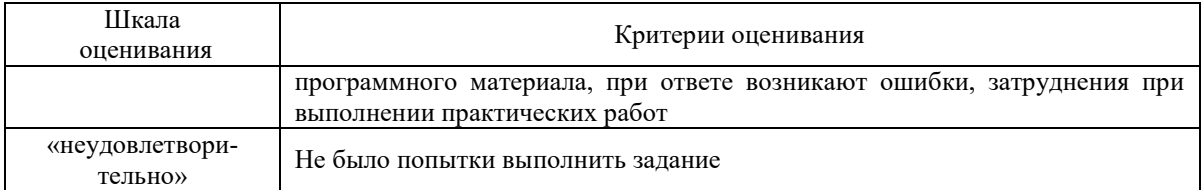

### Защита лабораторной работы

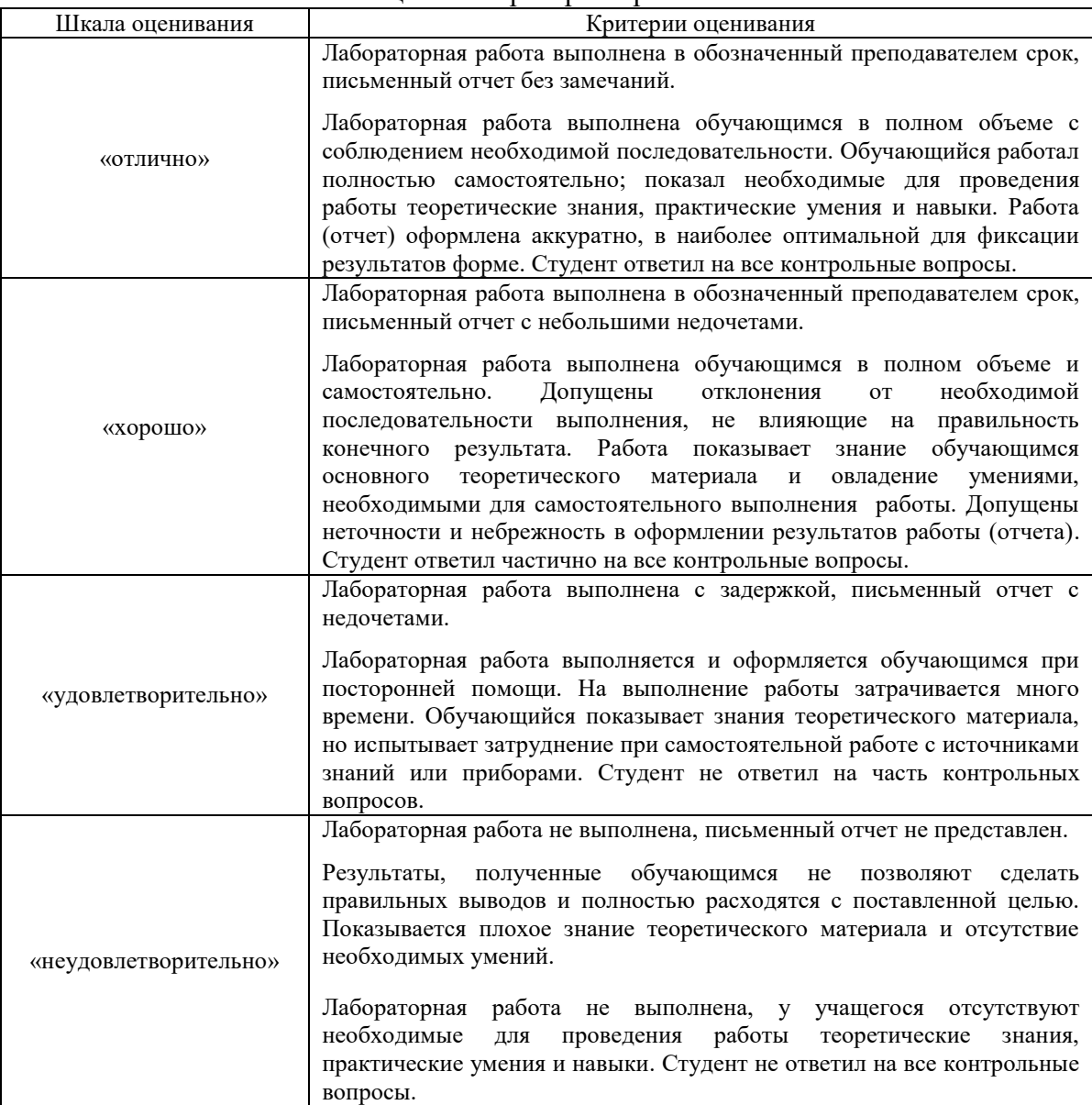

## Критерии и шкала оценивания контрольной работы

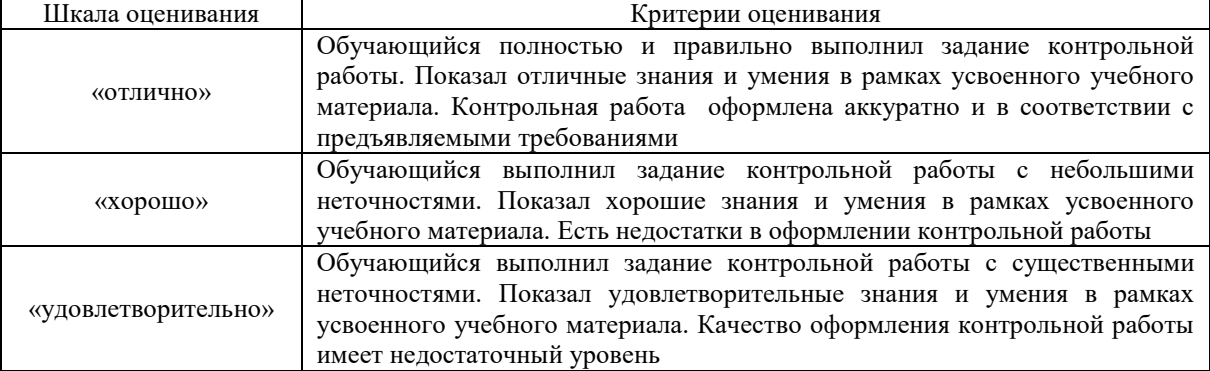

## **3 Типовые контрольные задания или иные материалы, необходимые для оценки знаний, умений, навыков и (или) опыта деятельности, характеризующих этапы формирования компетенций в процессе освоения образовательной программы**

Тестирование проводится по окончанию и в течение года по завершению изучения дисциплины и раздела (контроль/проверка остаточных знаний, умений, навыков и (или) опыта деятельности). Компьютерное тестирование обучающихся по разделам и дисциплине используется при проведении текущего контроля знаний обучающихся. Результаты тестирования могут быть использованы при проведении промежуточной аттестации.

Тесты формируются из фонда тестовых заданий по дисциплине.

**Тест** (педагогический тест) – это система заданий – тестовых заданий возрастающей трудности, специфической формы, позволяющая эффективно измерить уровень знаний, умений, навыков и (или) опыта деятельности обучающихся.

**Тестовое задание (ТЗ)** – варьирующаяся по элементам содержания и по трудности единица контрольного материала, минимальная составляющая единица сложного (составного) педагогического теста, по которой испытуемый в ходе выполнения теста совершает отдельное действие.

**Фонд тестовых заданий (ФТЗ) по дисциплине** – это совокупность систематизированных диагностических заданий – тестовых заданий (ТЗ), разработанных по всем тематическим разделам (дидактическим единицам) дисциплины (прошедших апробацию, экспертизу, регистрацию и имеющих известные характеристики) специфической формы, позволяющей автоматизировать процедуру контроля.

### **Типы тестовых заданий:**

ЗТЗ – тестовое задание закрытой формы (ТЗ с выбором одного или нескольких правильных ответов);

ОТЗ – тестовое задание открытой формы (с конструируемым ответом: ТЗ с кратким регламентируемым ответом (ТЗ дополнения); ТЗ свободного изложения (с развернутым ответом в произвольной форме)).

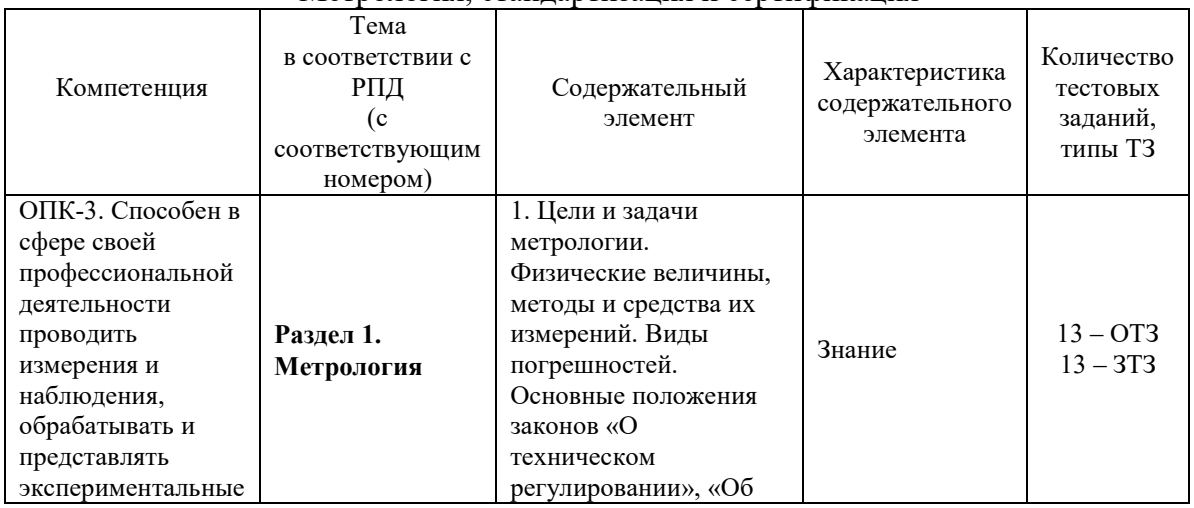

### Структура тестовых материалов по дисциплине Метрология, стандартизация и сертификация

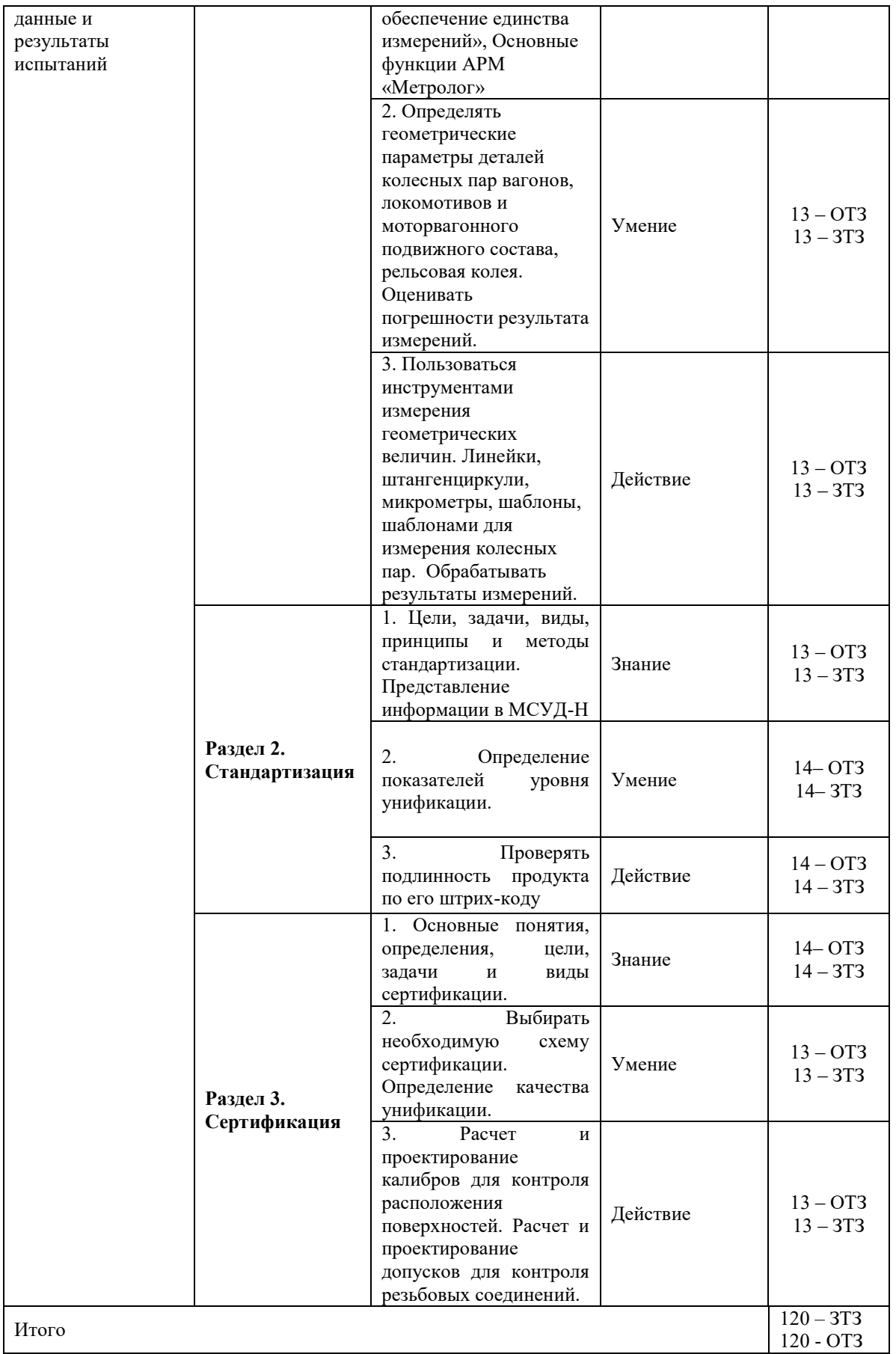

*Образец типового варианта итогового теста предусмотренного рабочей программой дисциплины*

Норма времени – 45 мин. Дополнительное оборудование – не требуется.

#### **1. Назовите определение метрологии:**

а. наука, изучающая и разрабатывающая измерения, методологию и способы организации их единства и определенной точности

+б. пакет документации, устанавливающий условия и правила эксплуатации измерительных приборов и средств

в. комплекс организационных и нормативно-правовых процессов и организаций требуемые для создания единого измерения на территории государства

**2. Как называется документ, удостоверяющий соответствие объектов требованиям технических регламентов, положениям стандартов или условиям договоров:**

а. сертификат соответствия

+б. стандарт

в. патент

#### **3. Каковы цели метрологии:**

+а. обеспечение единства измерений с необходимой и требуемой точностью

б. разработка и оптимизация средств и измеряемых методик для увеличения их точности

в. новая разработка и оптимизация актуальных правовых и нормативных актов

### **4. Выбрать объект метрологии:**

а. метрологические службы

+б. нефизические и физические величины

в. Ростехрегулирование

**5. Средства измерений, которые выпускаются в промышленности, подвергаются**

а. поверке

+б. сертификации

в. калибровке

**6. Проведение анализа и экспертной оценки действующих требований и последующее их соблюдение в основании объекта, для которого предполагается экспертиза:** 

а. аккредитация юридических лиц и индивидуальных предпринимателей на выполнение работ и/или оказание услуг области обеспечения единства измерений

б. аттестация измерительных методик

### +в. метрологическая экспертиза

### **7. Каковы задачи метрологии:**

а. создание комплексной измерительной системы, обеспечивающей максимальную точность полученных результатов

б. разработка и совершенствование средств и методов измерений; повышение их точности+

+в. разработка новой и совершенствование действующей правовой и нормативной базы

### **8. Дайте характеристику прямым измерениям:**

а. первоначальная величина рассчитывается на основании имеющихся результатов после использования прямых измерений иных физических величин, которые взаимосвязаны с первоначальной установленной зависимостью

+б. применяется метод наиболее точного определения измеряемой величины

в. первоначальная величина рассчитывается посредством сравнительного метода с мерой установленной величины

**9.**Часть погрешности, наблюдающаяся в череде измерений называют **систематической** погрешностью.

**10.** Стандартизация, устанавливающая повышенные по отношению к уже достигнутому на практике уровню норм, требований к объектам стандартизации, которые, согласно прогнозам, будут оптимальными в последующее время называется **опережающей**.

**11.** На предприятиях, в организациях и учреждениях вне зависимости от вида собственности и ведомственной принадлежности используется *Государственный метрологический надзор.*

**12.** Совокупность операций, выполняемых органами государственной службы с целью определения и подтверждения соответствия средства измерений установленным техническим требованиям называется *поверкой* средств измерений.

**13.** Укажите средства поверки технических устройств – **эталоны.**

**14. Сертификат о калибровке**: документ, удостоверяющий факт и результаты калибровки средства измерений, который выдается филиалами, структурными подразделениями, дочерними и зависимыми обществами ОАО «РЖД», осуществляющими калибровку средств измерений.

**15.** Какие измерительные средства предполагают включение функционально объединенных измерительных инструментов и дополнительных устройств, территориально разобщенных и соединенных каналами связи *измерительные системы.*

**16.** Совокупность операций, выполняемых в целях определения действительных значений метрологических характеристик средств измерений называют *калибровка.*

**17.** Слово «*метрология*» означает «учение о мерах».

**18.** По способу представления результата измерения делятся на *абсолютные и относительные*.

### **3.2 Темы конспектов лекций/темы**

1. «Метрология, цели и задачи».

*Учебная литература:* 

Лифиц, И. М. Стандартизация, метрология и сертификация : учебник для вузов / И. М. Лифиц. – 5-е изд., перераб. и доп. – Москва : Юрайт, 2005. – 345 с.

2. «Физические величины, методы и средства их измерений»

*Учебная литература:* 

Лифиц, И. М. Стандартизация, метрология и сертификация : учебник для вузов / И. М. Лифиц. – 5-е изд., перераб. и доп. – Москва : Юрайт, 2005. – 345 с.

3. «Анализ метрологических характеристик измерительных приборов». *Учебная литература:* 

Лифиц, И. М. Стандартизация, метрология и сертификация : учебник для вузов / И. М. Лифиц. – 5-е изд., перераб. и доп. – Москва : Юрайт, 2005. – 345 с.

4. «Погрешности измерений и их классификация».

*Учебная литература:* 

Лифиц, И. М. Стандартизация, метрология и сертификация : учебник для вузов / И. М. Лифиц. – 5-е изд., перераб. и доп. – Москва : Юрайт, 2005. – 345 с.

5. «Метрологическая служба в системе ОАО «РЖД». Метрологическое обслуживание СИ».

*Учебная литература:* 

Лифиц, И. М. Стандартизация, метрология и сертификация : учебник для вузов / И. М. Лифиц. – 5-е изд., перераб. и доп. – Москва : Юрайт, 2005. – 345 с.

6. «Государственное регулирование в области обеспечения единства измерений. Международные метрологические организации.»

*Учебная литература:* 

Лифиц, И. М. Стандартизация, метрология и сертификация : учебник для вузов / И. М. Лифиц. – 5-е изд., перераб. и доп. – Москва : Юрайт, 2005. – 345 с.

7. «Основные понятия и определения. Цели и задачи стандартизации. Принципы и методы стандартизации. Категории и виды стандартов.»

*Учебная литература:* 

Лифиц, И. М. Стандартизация, метрология и сертификация : учебник для вузов / И. М. Лифиц. – 5-е изд., перераб. и доп. – Москва : Юрайт, 2005. – 345 с.

8. «Основные понятия и определения. Цели и задачи сертификации. Виды сертификации. Сертификация производства и персонала. Международные организации сертификации».

*Учебная литература:* 

Лифиц, И. М. Стандартизация, метрология и сертификация : учебник для вузов / И. М. Лифиц. – 5-е изд., перераб. и доп. – Москва : Юрайт, 2005. – 345 с.

9. «Основные понятия и определения. Цели и задачи стандартизации. Принципы и методы стандартизации. Категории и виды стандартов. Правовые основы и научная база стандартизации».

*Учебная литература:* 

Лифиц, И. М. Стандартизация, метрология и сертификация : учебник для вузов / И. М. Лифиц. – 5-е изд., перераб. и доп. – Москва : Юрайт, 2005. – 345 с.

10. «Выбор схемы сертификации. Процедуры и последовательность сертификации».

*Учебная литература:* 

Лифиц, И. М. Стандартизация, метрология и сертификация : учебник для вузов / И. М. Лифиц. – 5-е изд., перераб. и доп. – Москва : Юрайт, 2005. – 345 с.

### **3.3 Типовые контрольные задания для проведения контрольных работ**

### **Задание 1 (проверка результата измерения по критерию «трех сигм»).**

Для приведенного ряда измерений n = 30, используя критерий «трех сигм», проверить, являются ли значения, указанные в таблице 1, отмеченные жирным шрифтом, промахами.

| N <sub>0</sub> |                | Вариант      |     |     |    |    |     |                |     |                |     |    |    |     |     |     |          |      |      |     |
|----------------|----------------|--------------|-----|-----|----|----|-----|----------------|-----|----------------|-----|----|----|-----|-----|-----|----------|------|------|-----|
| ИЗ             |                | $\mathbf{2}$ | 3   | 4   | 5  | 6  | 7   | 8              | 9   | 10             | 11  | 12 | 13 | 14  | 15  | 16  | 17       | 18   | 19   | 20  |
| M.             |                |              |     |     |    |    |     |                |     |                |     |    |    |     |     |     |          |      |      |     |
| 1              | 8              | 24           | 100 | 1,1 | 31 | 43 | 2,3 | 5              | 4,3 | 3              | 7,7 | 16 | 55 | 3,1 | 0,5 | 145 | 13,0     | 8,0  | 6,4  | 125 |
| $\mathbf{2}$   | 9              | 21           | 101 | 1,3 | 32 | 42 | 2,8 | 11             | 4,7 | 1              | 7,6 | 15 | 55 | 3,6 | 0,4 | 140 | 14,0     | 6.9  | 13,6 | 129 |
| 7              | 7              | 20           | 106 | 0,9 | 30 | 41 | 2,5 | 3              | 4,4 | 2              | 7,2 | 7  | 57 | 3,2 | 0,7 | 145 | 11,0     | 5,0  | 8,4  | 130 |
| 4              | 6              | 23           | 103 | 1,2 | 33 | 41 | 3,6 | 4              | 4,6 | $\overline{4}$ | 7,4 | 15 | 55 | 3,4 | 0,2 | 130 | 13,1     | 7,2  | 5,8  | 123 |
| 5              | $\overline{4}$ | 22           | 102 | 1,3 | 40 | 40 | 3,0 | 3              | 4,5 | 1              | 7,7 | 14 | 55 | 3,3 | 0,5 | 130 | 12,0     | 6,5  | 7,6  | 125 |
| 6              | 10             | 21           | 104 | 1,2 | 29 | 44 | 3,4 | $\overline{2}$ | 4,7 | 1              | 8,0 | 18 | 55 | 3,9 | 0,5 |     | 150 13,9 | 8,5  | 8,7  | 134 |
| 7              | 8              | 25           | 103 | 1,3 | 28 | 44 | 3,2 | 6              | 4,8 | 2              | 7,8 | 16 | 57 | 3,0 | 0,7 | 150 | 13,7     | 9,5  | 9,0  | 149 |
| 8              | 9              | 26           | 100 | 1,4 | 31 | 45 | 3,3 | 8              | 4,5 | 2              | 7,6 | 18 | 54 | 3,5 | 0,4 | 155 | 13,0     | 10   | 6,3  | 135 |
| 9              | 6              | 27           | 102 | 1,7 | 32 | 43 | 3,5 | 6              | 5,8 | 3              | 7,8 | 12 | 56 | 3,8 | 0,6 | 175 | 12,0     | 10   | 8,6  | 112 |
| 10             | 11             | 25           | 104 | 2,3 | 33 | 44 | 2,9 | 5              | 4,3 | $\overline{4}$ | 7,8 | 19 | 54 | 3,1 | 0,3 | 160 | 13,0     | 8,0  | 5,7  | 124 |
| 11             | 16             | 24           | 106 | 1,4 | 32 | 43 | 2,7 | $\mathcal{E}$  | 4,9 | 7              | 7,7 | 12 | 55 | 3,2 | 0,5 | 155 | 12,0     | 11,0 | 4,4  | 130 |
| 12             | 7              | 22           | 102 | 1,5 | 30 | 42 | 2,6 | $\overline{4}$ | 5,0 | 5              | 7,7 | 15 | 54 | 3,5 | 0,4 | 154 | 9,6      | 15,0 | 5,4  | 112 |
| 17             | 5              | 23           | 103 | 1,9 | 31 | 41 | 2,8 | 6              | 5,1 | $\overline{4}$ | 7,7 | 16 | 57 | 2,4 | 0,7 | 157 | 14,0     | 8,5  | 6,0  | 120 |
| 14             | 8              | 24           | 109 | 1,8 | 32 | 48 | 2,9 |                | 4,9 | 3              | 7,6 | 15 | 56 | 3,5 | 0,6 |     | 156 13,0 | 6,0  | 4,0  | 122 |
| 15             | 9              | 27           | 115 | 1,8 | 33 | 32 | 3,1 | 5              | 4,2 | 12             | 7,2 | 12 | 55 | 3,8 | 0,5 | 155 | 11,0     | 8,2  | 9,0  | 128 |

*Таблица 1 – Исходные данные согласно варианту*

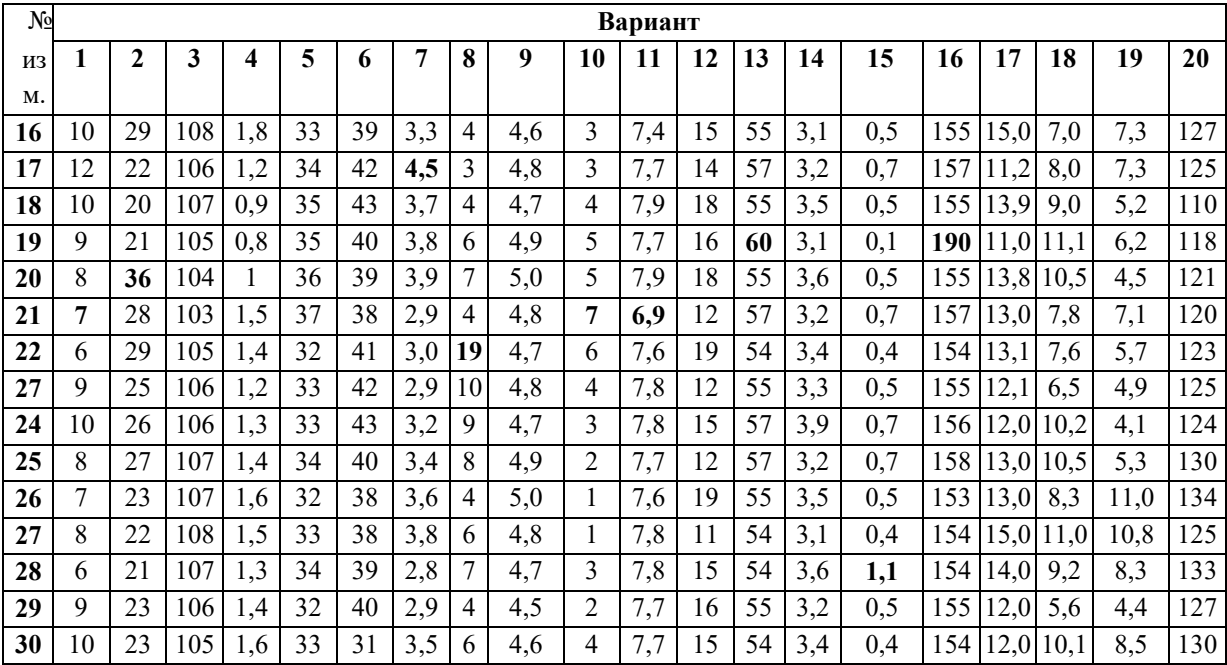

**Задание 2.** Было проведено пять измерений напряжения в электросети и получены данные, представленные в таблице 2. Последний результат, на первый взгляд, отличается от остальных. Проверить, не является ли он промахом, пользуясь критерием Диксона.

|                         | Результаты измерений |                  |       |       |       |      |  |  |  |  |
|-------------------------|----------------------|------------------|-------|-------|-------|------|--|--|--|--|
| Варианты                | $\mathbf{1}$         | $\boldsymbol{2}$ | 3     | 4     | 5     | q    |  |  |  |  |
| $\mathbf{1}$            | 10                   | 11               |       | 12    | 15    | 0,1  |  |  |  |  |
| $\overline{2}$          | 22                   | 24               | 26    | 28    | 48    | 0,01 |  |  |  |  |
| 3                       | 24                   | 32               | 27    | 38    | 50    | 0,05 |  |  |  |  |
| $\overline{\mathbf{4}}$ | 8,0                  | 10,0             | 12,0  | 14,0  | 18,0  | 0,05 |  |  |  |  |
| 5                       | 23,67                | 23,68            | 23,66 | 23,67 | 23,22 | 0,01 |  |  |  |  |
| 6                       | 5,8                  | 5,4              | 5,7   | 5,6   | 6,1   | 0.05 |  |  |  |  |
| 7                       | 9,5                  | 9,5              | 9,4   | 9,2   | 10,6  | 0,01 |  |  |  |  |
| 8                       | 4,8                  | 4,7              | 4,8   | 4,6   | 3,9   | 0,01 |  |  |  |  |
| 9                       | 12,2                 | 12,4             | 12,5  | 12,3  | 11,5  | 0,05 |  |  |  |  |
| 10                      | 5,8                  | 5,9              | 5,6   | 5,8   | 6,2   | 0,01 |  |  |  |  |
| 11                      | 25,7                 | 25,4             | 25,5  | 25,7  | 26,3  | 0,01 |  |  |  |  |
| 12                      | 1,33                 | 1,14             | 1,17  | 1,25  | 1,46  | 0,05 |  |  |  |  |
| 13                      | 12,3                 | 12,0             | 11,9  | 12,5  | 15,0  | 0,05 |  |  |  |  |
| 14                      | 10,22                | 8,50             | 9,18  | 10,15 | 12,00 | 0,05 |  |  |  |  |
| 15                      | 7,0                  | 9,5              | 9,8   | 10,5  | 14,0  | 0,05 |  |  |  |  |
| 16                      | 205                  | 203              | 200   | 209   | 210   | 0,01 |  |  |  |  |
| 17                      | 8,4                  | 6,5              | 7,0   | 7,2   | 6,0   | 0,01 |  |  |  |  |
| 18                      | 65                   | 70               | 78    | 80    | 90    | 0,05 |  |  |  |  |
| 19                      | 4,0                  | 4,5              | 5,0   | 5,5   | 3,0   | 0,01 |  |  |  |  |
| 20                      | 16,0                 | 14,5             | 14,8  | 15,5  | 14,0  | 0,05 |  |  |  |  |

*Таблица 2 – Исходные данные согласно варианту*

**Задание 3***.* Измерение значения некоторой величины дало результаты, представленные в таблице 3. Необходимо проверить по критерию Шовине, не содержатся в ряду промахи?

| Вариант                 | Результаты измерений |                |                |                         |      |      |                |      |      |      |  |  |
|-------------------------|----------------------|----------------|----------------|-------------------------|------|------|----------------|------|------|------|--|--|
|                         | $\mathbf{1}$         | $\overline{2}$ | $\overline{3}$ | $\overline{\mathbf{4}}$ | 5    | 6    | $\overline{7}$ | 8    | 9    | 10   |  |  |
| $\mathbf{1}$            | 484                  | 485            | 484            | 485                     | 483  | 492  | 485            | 484  | 485  | 483  |  |  |
| $\overline{2}$          | 15,1                 | 15,2           | 15,5           | 15,4                    | 15,5 | 15,6 | 15,3           | 15,4 | 15,4 | 15,5 |  |  |
| $\overline{\mathbf{3}}$ | 5,8                  | 6,1            | 5,7            | 5,6                     | 5,4  | 5,6  | 5,5            | 5,4  | 5,6  | 5,5  |  |  |
| $\overline{\mathbf{4}}$ | 1,6                  | 1,5            | 1,7            | 1,5                     | 1,4  | 1,6  | 1,5            | 1,8  | 2,2  | 1,5  |  |  |
| 5                       | 6,6                  | 6,5            | 6,8            | 6,9                     | 6,4  | 6,5  | 6,6            | 6,5  | 6,7  | 6,5  |  |  |
| 6                       | 10,3                 | 10,1           | 10,2           | 10,1                    | 10,3 | 10,2 | 10,9           | 11,2 | 10,4 | 10,3 |  |  |
| $\overline{7}$          | 15,5                 | 15,3           | 15,3           | 15,4                    | 15,3 | 15,2 | 15,6           | 15,4 | 15,3 | 15,2 |  |  |
| 8                       | 11,8                 | 11,7           | 11,8           | 11,9                    | 11,6 | 11,5 | 11,6           | 11,8 | 11,7 | 11,8 |  |  |
| 9                       | 5,6                  | 5,5            | 5,8            | 5,3                     | 5,5  | 5,6  | 5,4            | 5,9  | 5,5  | 5,6  |  |  |
| 10                      | 4,8                  | 4,6            | 4,7            | 4,8                     | 4,6  | 4,8  | 4,9            | 4,6  | 4,8  | 4,7  |  |  |
| 11                      | 2,5                  | 2,7            | 2,8            | 2,5                     | 2,3  | 2,2  | 2,5            | 2,3  | 2,4  | 2,5  |  |  |
| 12                      | 4,5                  | 4,3            | 4,1            | 4,8                     | 4,6  | 4,8  | 4,9            | 4,6  | 4,8  | 4,7  |  |  |
| 13                      | 12,6                 | 12,8           | 12,4           | 12,5                    | 12,5 | 12,2 | 12,4           | 12,6 | 12,2 | 12,4 |  |  |
| 14                      | 9,3                  | 9,4            | 9,1            | 9,2                     | 9,5  | 9,2  | 9,4            | 9,3  | 9,4  | 9,5  |  |  |
| 15                      | 5,8                  | 5,9            | 6,2            | 5,8                     | 5,6  | 5,7  | 6,1            | 5,9  | 5,8  | 6,9  |  |  |
| 16                      | 4,3                  | 4,4            | 4,6            | 4,2                     | 4,3  | 4,6  | 4,5            | 4,3  | 4,6  | 4,9  |  |  |
| 17                      | 3,1                  | 3,4            | 3,2            | 3,5                     | 3,1  | 3,6  | 3,2            | 3,3  | 3,4  | 3,3  |  |  |
| 18                      | 10,6                 | 10,2           | 10,5           | 10,3                    | 10,4 | 10,3 | 10,5           | 10,3 | 10,6 | 10,1 |  |  |
| 19                      | 54,8                 | 54,6           | 54,7           | 54,6                    | 54,9 | 54,7 | 54,7           | 54,8 | 53,9 | 54,6 |  |  |
| 20                      | 25,6                 | 25,5           | 25,3           | 25,5                    | 25,6 | 25,9 | 25,5           | 25,7 | 25,4 | 25,7 |  |  |

*Таблица 3 – Исходные данные согласно варианту*

**Задание 4.** По штрих-коду определить страну - производителя и проверить подлинность товара, таблица 4.

|         | Tublingue in Hexbondie bunnele cochueno duphumny |
|---------|--------------------------------------------------|
| Вариант | Штрих-код                                        |
|         | 4606008198471                                    |
| 2       | 0506008798473                                    |
| 3       | 4893925523824                                    |
| 4       | 7930063016058                                    |
| 5       | 4627132969393                                    |
| 6       | 9012345678963                                    |
|         | 4607044243460                                    |
| 8       | 4606453849072                                    |
| 9       | 4641001120012                                    |
| 10      | 4003904937003                                    |
| 11      | 4004658025801                                    |
| 12      | 5901234123457                                    |
| 13      | 4893692690015                                    |
| 14      | 5093602690019                                    |
| 15      | 7694608691017                                    |

*Таблица 4 – Исходные данные согласно варианту*

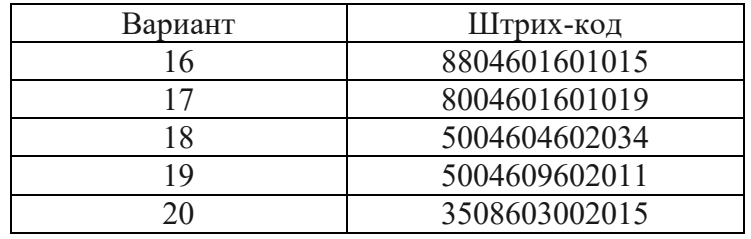

**Задание 5.** В цепь током I включены последовательно три амперметра (их параметры приведены в таблице 5. Необходимо оценить погрешность, вносимую каждым прибором, и определить, какой из амперметров обеспечивает большую точность измерения силы тока в цепи.

|                 |                |                   | 1 000,000,000 C<br>1-й амперметр |                   | 2-й амперметр                 | 3-й амперметр         |                               |  |
|-----------------|----------------|-------------------|----------------------------------|-------------------|-------------------------------|-----------------------|-------------------------------|--|
| Вариант         | ≺<br>$Tor\ I,$ | Класс<br>точности | Шкала<br>$I_{\rm H}I_{\rm B}$    | Класс<br>точности | Шкала<br>$I_{\rm H}I_{\rm B}$ | Класс<br>точност<br>И | Шкала<br>$I_{\rm H}I_{\rm B}$ |  |
| $\theta$        | 15,05          | 0,1               | 050                              | 0,1/0,05          | 070                           | 0,2/0,1               | 070                           |  |
| 1               | 20,50          | 0,5               | 025                              | 0,2/0,1           | 050                           | 0,1/0,05              | 0100                          |  |
| $\overline{2}$  | 25,8           | 0,1/0,05          | $-7070$                          | 0,2/0,1           | $-7070$                       | 0,1                   | 050                           |  |
| 3               | 10,04          | 0,2/0,1           | $-5050$                          | 0,1/0,05          | $-100100$                     | 0,05                  | $-2525$                       |  |
| $\overline{4}$  | 7,8            | 0,1               | 050                              | 0,15              | 040                           | 0,5                   | 010                           |  |
| $5\overline{)}$ | 20,05          | 0,5               | 025                              | 0,25              | $-2525$                       | 0,25                  | 025                           |  |
| 6               | 10,78          | 0,15              | $-7070$                          | 0,1/0,05          | $-2020$                       | 0,2                   | 020                           |  |
| $\tau$          | 70,56          | 0,2               | $-5050$                          | 0,2/0,1           | $-5050$                       | 0,1                   | $-5050$                       |  |
| 8               | 15,90          | 0,2/0,1           | $-5050$                          | 0,1               | $-7070$                       | 0,1/0,05              | $-2525$                       |  |
| 9               | 8,2            | 0,5               | 070                              | 0,25              | $-5050$                       | 0,15                  | $-2525$                       |  |

*Таблица 5 – Исходные данные*

**Задание 6.** Исходя из заданных значений показаний приборов и их метрологических характеристик, необходимо определить недостающие показания и метрологические характеристики этих приборов по таблице 6.

| Последняя               | Наименование | Количество | Цена           | Показания              | Класс    | Значение       | Верхний             | Абсолютная       | Чувствительность             |
|-------------------------|--------------|------------|----------------|------------------------|----------|----------------|---------------------|------------------|------------------------------|
| цифра                   | прибора      | делений    | деления        | прибора,<br>количество | точности | измеряемой     | предел<br>измерений | погрешность<br>Δ |                              |
| шифра                   |              | шкалы      |                | делений                | $\gamma$ | величины       |                     |                  |                              |
| $\bf{0}$                | Вольтметр    | 150        | 0,1            | 48                     | 0,5      |                |                     |                  |                              |
|                         |              |            | $B/\text{дел}$ |                        |          |                |                     |                  |                              |
|                         | Амперметр    | 50         |                | 37                     | 1,5      |                | 5 A                 |                  |                              |
| $\overline{2}$          | Вольтметр    | 60         |                | 26                     |          |                |                     | 0,45B            | $2 \text{ дел}/B$            |
| $\mathbf{3}$            | Амперметр    |            |                |                        |          | $\overline{2}$ | $\overline{3}$      | 0,06A            | $10 \text{ } \text{дen/A}$   |
| $\overline{\mathbf{4}}$ | Вольтметр    |            |                |                        | 1,5      | 220 B          | 250 B               |                  | $0,2 \text{ дел}/B$          |
| 5                       | Амперметр    | 30         | 0,5            | 20                     | 1,5      |                |                     |                  |                              |
|                         |              |            | $A$ /дел       |                        |          |                |                     |                  |                              |
| 6                       | Вольтметр    | 100        |                | 35                     | 0,5      |                | 250 B               |                  |                              |
| $\overline{7}$          | Амперметр    |            |                |                        |          | 5 A            | 15A                 | 0,15 A           | $0,5 \text{ } \mu\text{m/A}$ |
| 8                       | Вольтметр    |            |                |                        |          | 55 B           | 85 B                |                  | $0,2 \text{ дел}/B$          |
| 9                       | Амперметр    | 80         |                | 46                     |          |                |                     | 0,45 B           | $2 \text{ дел}/B$            |

*Таблица 6 – Метрологические характеристики приборов. Варианты по последней цифре шифра*

### **3.4 Перечень теоретических вопросов к зачету**

### **Метрология**

- 1. Сущность метрологии.
- 2. Государственная метрологическая служба.
- 3. Международные метрологические организации.
- 4. Физические величины, основное уравнение измерения.
- 5. Шкала физической величины, типы шкал измерений.
- 6. Системы единиц физических величин.
- 7. Международная система единиц (СИ).
- 8. Уравнения преобразования физических величин.
- 9. Обеспечение единства измерений.
- 10. Эталоны физических величин.
- 11. Поверка и калибровка средств измерения.
- 12. Государственный метрологический надзор и контроль.
- 13. Метрологическая экспертиза и анализ состояния измерений.
- 14. Виды и методы измерений.
- 15. Качество измерений.
- 16. Погрешности измерений, их классификация.
- 17. Случайные и систематические погрешности.
- 18. Аддитивная и мультипликативная погрешности.
- 19. Вероятностное описание случайных погрешностей.
- 20. Методы обработки результатов однократных измерений.
- 21. Методы обработки результатов многократных измерений.
- 22. Методы обработки результатов прямых измерений.
- 23. Методы обработки результатов косвенных измерений.
- 24. Суммирование случайных и систематических погрешностей.
- 25. Средства измерений и их классификация.
- 26. Метрологические характеристики средств измерения.
- 27. Классы точности средств измерения.
- 28. Выбор измерительных средств.
- 29. Штангенинструменты. Принципы измерения.
- 30. Микрометрические инструменты, принцип измерения.
- 31. Механические измерительные средства.
- Средства измерения электрических величин.
- 33. Электронные измерительные приборы.
- 34. Цифровые приборы и преобразователи.
- 35. Электрические измерения неэлектрических величин.
- 36. Концевые меры длины, назначение, применение.
- 37. Контроль шероховатости поверхностей.
- 38. Контроль точности формы и расположения поверхностей.
- Размерные цепи, основные понятия и определения.
- 40. Методы решения размерных цепей.

### **Стандартизация**

- 1. Сущность стандартизации.
- 2. Основные цели и задачи стандартизации.
- 3. Органы и службы стандартизации.
- 4. Категории и виды стандартов.
- 5. Организация проведения стандартизации.
- 6. Стандартизация на предприятии.
- 7. Научно-технические принципы стандартизации.
- 8. Системы предпочтительных чисел. Параметрические ряды.
- 9. Методы стандартизации.
- 10. Единая система конструкторской документации (ЕСКД).
- 11. Единая система технологической документации (ЕСТД).
- 12. Суть опережающей стандартизации.
- 13. Структура и порядок разработки стандарта.
- 14. Сущность унификации.
- 15. Сущность агрегатирования.
- 16. Комплексная стандартизация.
- 17. Сущность типизации как формы стандартизации.
- 18. Прогрессивность и оптимальность основной принцип стандартизации.
- 19. Принцип предпочтительности как принцип стандартизации.
- 20. Сущность принципа патентной чистоты стандартов.
- 21. Функциональная взаимозаменяемость- принцип стандартизации.
- 22. Сущность взаимозаменяемости и её формы.
- 23. Структура территориальных органов Госстандарта РФ.
- 24. Структура центральных органов Госстандарта РФ.
- 25. Кодирование и классификация технико-экономической информации.
- 26. Систематизация объектов, явлений или понятий.
- 27. Чем характеризуются кодовые обозначения.
- 28. Основные методы классификации в системе стандартизации.
- 29. Что такое уровень стандартизации и унификации.
- 30. Основные исторические этапы развития стандартизации.
- 31. Планирование работ по стандартизации.
- 32. Основные стадии, разработки, утверждения и внедрения стандартов.
- 33. Основные понятия о сопряжениях, виды сопряжений.
- 34. Размеры и предельные отклонения.
- 35. Допуск размера, единица допуска и количество единиц допуска.
- 36. Графическое изображение полей допусков.
- 37. Стандарт ЕСДП СЭВ на гладкие сопряжения.
- 38. Выбор посадок и квалитетов.
- 39. Отклонение формы и расположения поверхностей.
- 40. Шероховатость и волнистость поверхностей.

### **Сертификация**

- 1. Сущность и назначение сертификации.
- 2. Основные определения по сертификации.
- 3. Структура законодательной и нормативной базы сертификации.
- 4. Организационно-методические принципы сертификации в РФ.
- 5. Задачи Госстандарта РФ в области сертификации.
- 6. Виды сертификации.
- 7. Обязательная сертификация.
- 8. Объекты обязательной сертификации.
- 9. Добровольная сертификация.
- 10. Объекты добровольной сертификации.
- 11. Участники процесса сертификации, их роль и обязанности.
- 12. Объекты обязательной сертификации.
- 13. Добровольная сертификация, ее роль в развитии стандартизации.
- 14. Система сертификации ГОСТ Р.
- 15. Сертификация систем обеспечения качества.
- 16. Практика сертификации за рубежом.
- 17. Международная сертификация.
- 18. Региональная сертификация.
- 19. Экологическая сертификация.
- 20. Система менеджмента качества.
- 21. Органы по сертификации и их функции.
- 22. Испытательные лаборатории, требования к ним.
- 23. Структура и назначение органов по сертификации.
- 24. Схемы сертификации продукции.
- 25. Схемы сертификации услуг.
- 26. Сертификация производства.
- 27. Сертификация персонала.
- 28. Основные стадии сертификации.
- 29. Нормативно-методическое обеспечение сертификации.
- 30. Стандартизация методов оценки соответствия.
- 31. Критерии обеспечения качества сертификации.
- 32. Аудит качества, его виды по проверяемой области и по назначению.
- 33. Руководство по качеству, структура построения.
- 34. Аккредитация органов по сертификации.
- 35. Аттестация производства сертифицируемой продукции.
- 36. Система аккредитации в РФ и ее роль в сертификации.
- 37. Что такое знак соответствия.
- 38. Техническое регулирование в РФ.
- 39. Принципы технического регулирования.
- 40. Технический регламент, его виды, цели и способы принятия.

## **4 Методические материалы, определяющие процедуру оценивания знаний, умений, навыков и (или) опыта деятельности, характеризующих этапы формирования компетенций**

В таблице приведены описания процедур проведения контрольно-оценочных мероприятий и процедур оценивания результатов обучения с помощью оценочных средств в соответствии с рабочей программой дисциплины.

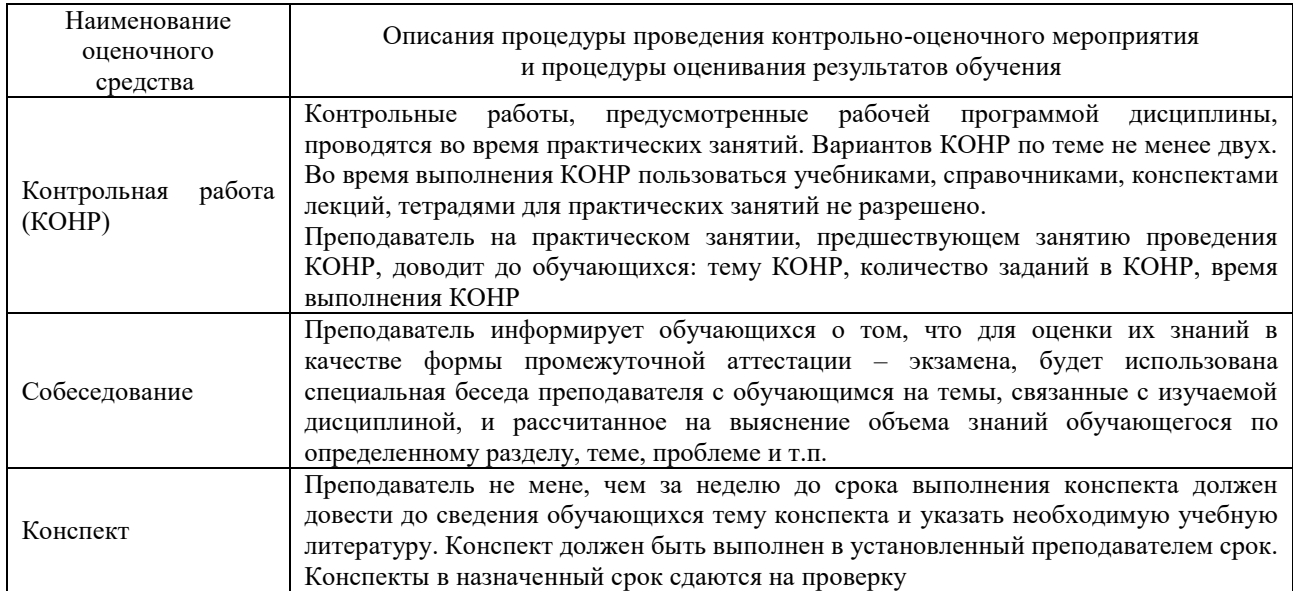

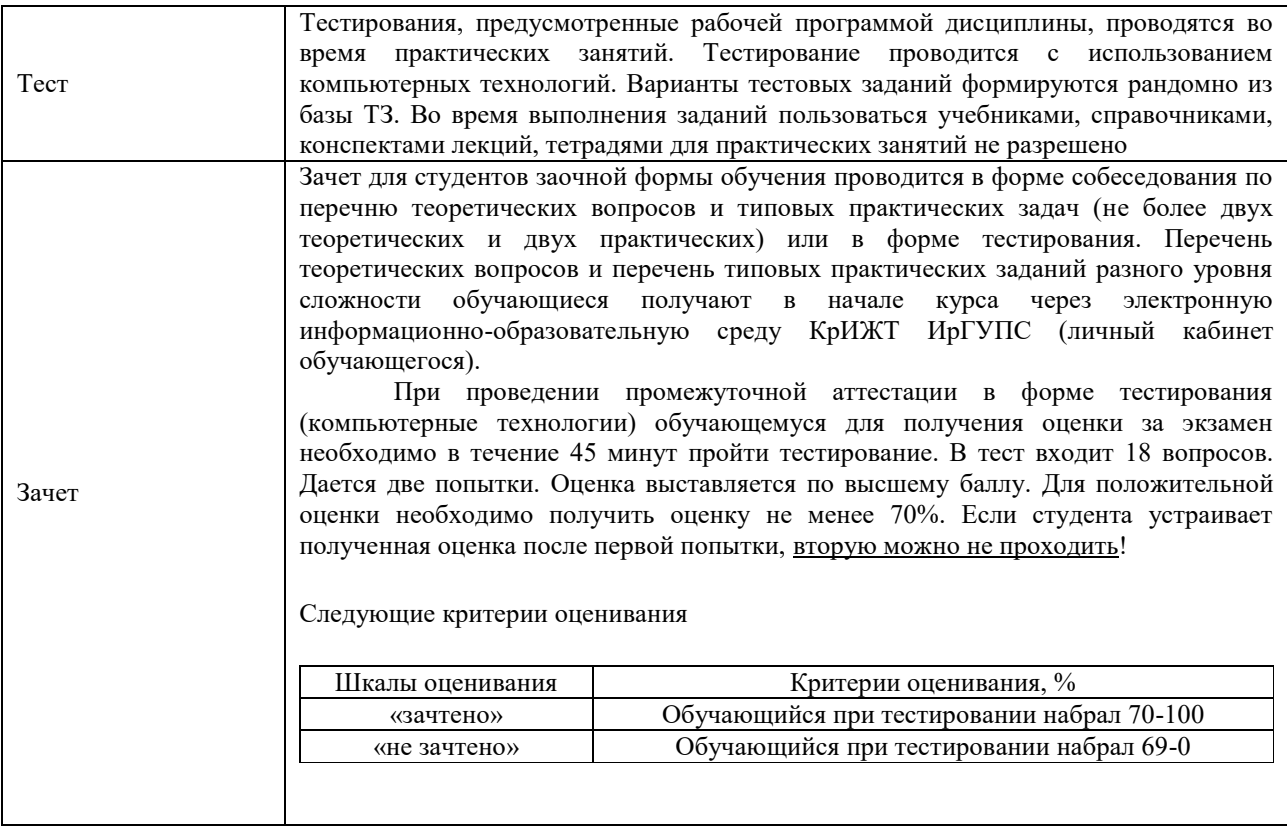

Задания, по которым проводятся контрольно-оценочные мероприятия, оформляются в соответствии с положением о формировании фонда оценочных средств для проведения текущего контроля успеваемости, промежуточной и государственной итоговой аттестации, не выставляются в электронную информационно-образовательную среду КрИЖТ ИрГУПС, а хранятся на кафедре-разработчике ФОС на бумажном носителе в составе ФОС по дисциплине.